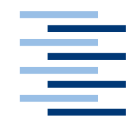

Hochschule für Angewandte Wissenschaften Hamburg **Hamburg University of Applied Sciences** 

# **Bachelorarbeit**

Florian Kletz

Evaluierung eines Peer-to-Peer Datensynchronisationssystems in heterogenen Arbeitsumgebungen

*Fakultät Technik und Informatik Department Informatik*

*Faculty of Engineering and Computer Science Department of Computer Science*

# **Florian Kletz**

Evaluierung eines Peer-to-Peer Datensynchronisationssystems in heterogenen Arbeitsumgebungen

Bachelorarbeit eingereicht im Rahmen Bachelorprüfung

im Studiengang Angewandte Informatik am Department Informatik der Fakultät Technik und Informatik der Hochschule für Angewandte Wissenschaften Hamburg

Betreuender Prüfer : Prof. Dr.-Ing. Martin Hübner Zweitgutachter : Prof. Dr.-Ing. Olaf Zukunft

Abgegeben am 30.03.2015

#### **Florian Kletz**

#### **Thema der Bachelorarbeit**

Evaluierung eines Peer-to-Peer Datensynchronisationssystems in heterogenen Arbeitsumgebungen

#### **Stichworte**

Datensynchronisation, Peer-to-Peer, Verschlüsselung, Nutzwertanalyse

#### **Kurzzusammenfassung**

In dieser Arbeit werden Softwarelösungen zur Datensynchronisation mehrerer, räumlich getrennter und über ein gemeinsames Medium vernetzter Geräte, evaluiert. Die Softwarelösungen sollen dabei ohne zentrale Server auskommen und somit auf der Peer-to-Peer Technik aufbauen.

Um den objektiven Nutzwert verschiedener Softwarelösungen zu ermitteln, wird hierfür eine Nutzwertanalyse durchgeführt. Die Anforderungen werden hierzu im Rahmen einer Anforderungsanalyse aus einer konkreten Problemstellung abgeleitet.

Ziel ist es, die Nutzwerte verschiedener Softwarealternativen zu ermitteln. Basierend hierauf wird eine Softwarelösung vorgeschlagen, die mit den Anforderungen die größte Schnittmenge aufweist.

#### **Florian Kletz**

#### **Title of the paper**

Evaluation of a peer-to-peer data synchronization system in heterogeneous environments

#### **Keywords**

Data synchronisation, Peer-to-Peer, Encryption, Cost–utility analysis

#### **Abstract**

This bachelor thesis evaluates software solutions for data synchronization of multiple devices using a common network. These solutions should use peer-to-peer technology to avoid the use of a central file server.

To determine the utility value of each solution, a cost-utility analysis is performed. The requirements that have to be met by such systems are derived from a requirement analysis that determines the requirements based on a problem statement.

The aim is to identify the specific cost utilities of various software solutions. Based on this it is suggested which software solution fits best for these requirements.

# Inhaltsverzeichnis

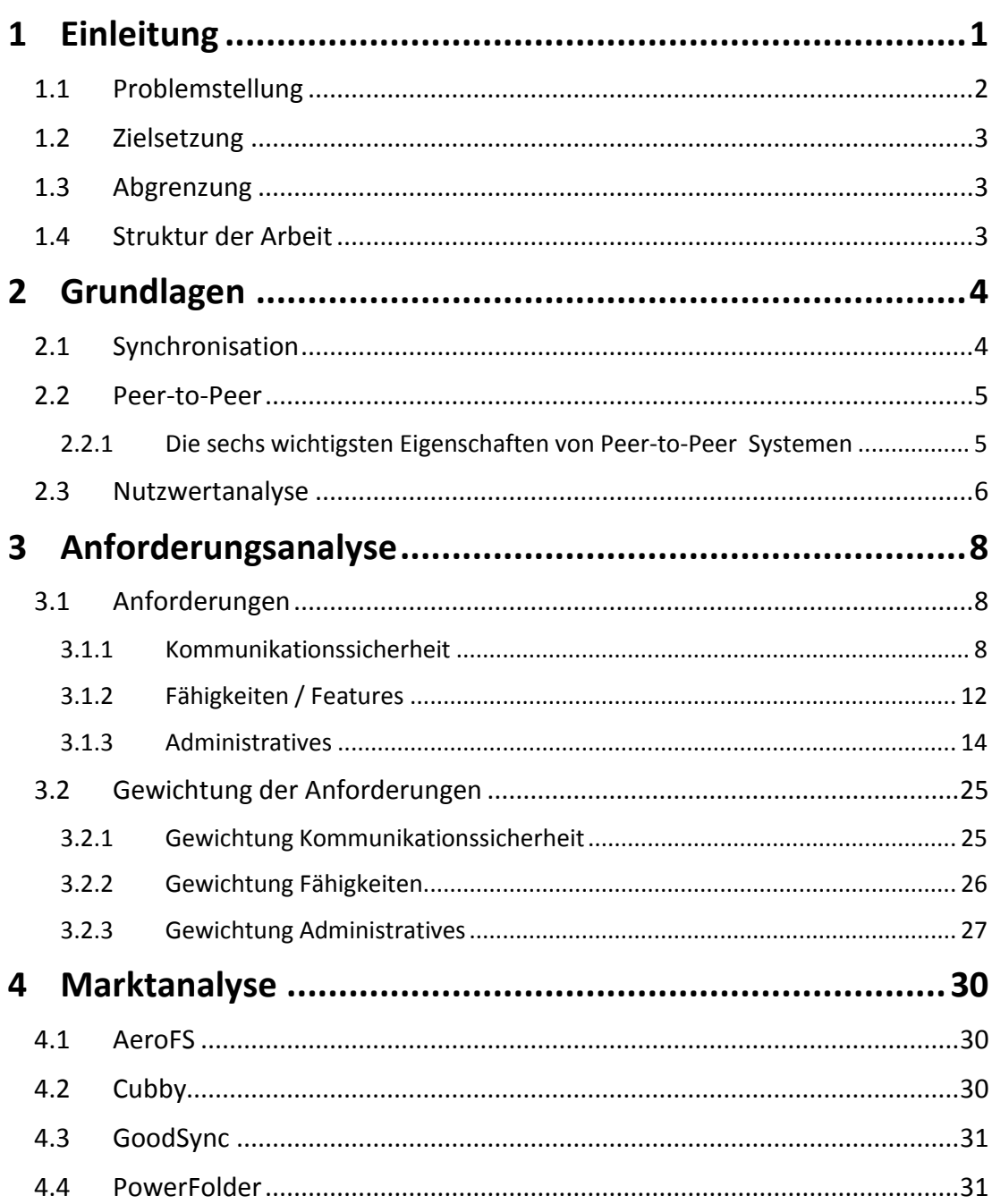

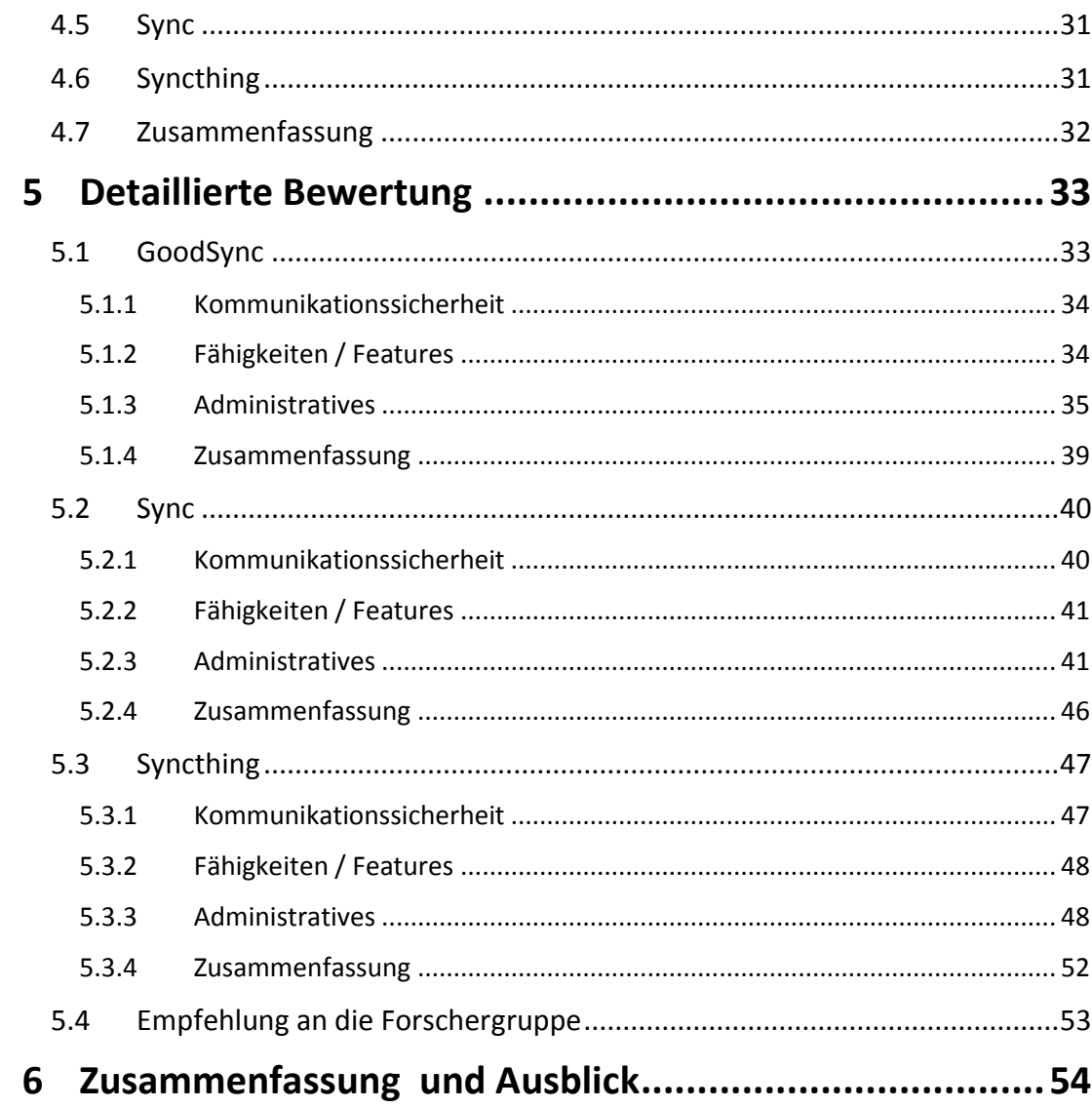

# <span id="page-5-0"></span>**1 Einleitung**

Heutzutage werden mehr Daten denn je produziert. <sup>1</sup> Gleichzeitig werden kaum noch Daten gelöscht. Die Ursache liegt einerseits darin, dass der Speicherplatz so kostengünstig geworden ist und andererseits daran, dass ein Bewusstsein dafür gewachsen ist, das einmal erhobenen Daten, auch nachträglich für andere Anwendungsszenarien genutzt werden können. Parallel dazu steigt das Bedürfnis Daten, durch eine geeignete Technik, mit anderen Nutzern zu teilen.

Noch vor einigen Jahren wurden elektronische Dokumente hauptsächlich auf einem Wechseldatenträger abgelegt um diesen dann der Person zu übermitteln für den die Daten bestimmt waren. Der persönliche Austausch konnte jedoch nur in räumlicher Nähe geschehen. Andernfalls musste die Übermittlung durch Dritte, wie zum Beispiel auf dem postalischen Weg, geschehen. Dies war nicht nur umständlich, sondern auch zeitaufwendig. Mit dem Aufkommen der vernetzten Büros konnten erstmals Dokumente firmenintern an einem zentralen Ort abgelegt werden. Dies ermöglichte es fortan anderen Nutzern, desselben Unternehmens, jederzeit auf diese Daten zuzugreifen. Durch den schnellen Datenaustausch wurden die Kommunikationswege deutlich vereinfacht. Nutzer außerhalb des Netzwerkes hatten jedoch nicht die Möglichkeit auf diese Daten zuzugreifen, sodass auf diesem Weg kein Austausch über die Unternehmensgrenzen hinweg möglich war.

Mit dem Internet wurde eine Möglichkeit geschaffen, auch über Unternehmensgrenzen hinaus, eine elektronische Kommunikation vorzunehmen. Noch heute zählt das Framework der "Electronic Mail", kurz E-Mail, zu den beliebtesten Wegen Daten untereinander auszutauschen.<sup>2</sup> Dies zeigen nicht zuletzt aktuelle Nutzerzahlen, wonach mehr als 40 Prozent der deutschen Arbeitnehmer über eine ausschließlich dienstlich genutzte E-Mail-Adresse verfügen. <sup>3</sup> Der Datenaustausch mit E-Mail stößt vielfach allerdings an seine Grenzen. So gibt es bei den meisten Mailservern Beschränkungen hinsichtlich der zu versendenden oder empfangbaren Dateigröße.<sup>4</sup> Zudem muss jede Änderung explizit an alle Teilnehmer versandt werden die an diesem Dokument arbeiten. Dies erfordert einen hohen organisatorischen Aufwand, da kaum Automatisierungen für diesen Anwendungsfall existieren.

 $^{1}$  Vgl. [BIT BD12] Seite 12.

<sup>&</sup>lt;sup>2</sup> Vgl. [STATISTA1].

 $^3$  Vgl. [\[STATISTA3\].](#page-71-0)

<sup>&</sup>lt;sup>4</sup> Vgl. beispielsweise [WEKA] Seite 35.

Im Zuge des voranschreitenden Breitbandausbaus und der damit einhergehenden Möglichkeit größere Datenmengen schneller auch über längere Strecken hinaus zu übertragen wurde das Konzept des "Online-Speichers" immer populärer. Dieses ist ähnlich dem der Datenablage an einem zentralen Ort. Der Unterschied liegt darin, dass dieser Ort sich i. d. R. nicht zwangsläufig innerhalb des Firmennetzwerks befinden muss. Dieses Konzept bietet in Bezug auf Datenaustausch die Möglichkeit entweder (sofern dies durch den Anbieter unterstützt wird) bestimmte Dokumente für interne wie auch externe Nutzer bereitzustellen oder direkt einen gemeinsamen separaten Online-Speicher für die Zusammenarbeit einzurichten. Die jüngste Vergangenheit hat jedoch gezeigt, dass dieses Konzept einige Schwachstellen hat.<sup>5</sup> So gibt es u. U. rechtliche Bedenken Daten außerhalb der Unternehmensinfrastruktur zu speichern wie auch Bedenken bezüglich der Einhaltung der allgemeinen Schutzziele der IT-Sicherheit.<sup>6</sup>

## <span id="page-6-0"></span>**1.1 Problemstellung**

Eine dezentral organisierte Forschungsgruppe benötigt Zugriff auf Daten/Dokumente anderer Forscher derselben Gruppe. Typischerweise bestehen diese Forschergruppen aus maximal zehn Personen. Die Forscher sind Beschäftigte unterschiedlicher Unternehmen. Keines dieser Unternehmen ist bereit externen Zugriff auf Speicherkapazitäten der firmeneigenen Server zur Verfügung zu stellen. Sie gestatten jedoch jenen Mitarbeitern diese Daten auf der von den Unternehmen bereitgestellten Geräten und Speichermedien abzulegen.

Zurzeit werden die Daten per E-Mail verschlüsselt an alle E-Mail-Adressen der entsprechenden Forscher versandt. Diese Methode gilt es zu ersetzen da, sie zusehends die E-Mail-Postfächer verstopft. Sie gilt als umständlich da es Beschränkungen hinsichtlich der zu verschickenden Dateigröße gibt.<sup>7</sup> Zudem verfügt sie über keinerlei Mechanismen zur automatischen Versionsverwaltung.

Eine Speicherung der Daten bei einem externen Cloud-Anbieter ist aus zweierlei Gesichtspunkten nicht möglich. Zum einen handelt es sich bei den Daten um geheimhaltungspflichtige Dokumente, die vor Zugriff und Einsichtnahme Dritter geschützt werden müssen<sup>8</sup> und somit nicht extern abgelegt werden dürfen, zum anderen ist der Forschungsetat möglichst nicht mit laufenden Kosten (z. B. für eine Servermiete) zu belasten. Daher werden Produkte die laufende Kosten verursachen nicht näher betrachtet. Die entsprechende Software soll es ermöglichen, dass nur autorisierte Nutzer Daten austauschen bzw. synchronisieren können.

 $^5$  Vgl. [SIT12].

 $<sup>6</sup>$  Vgl. [CE14] Seite 7ff.</sup>

<sup>&</sup>lt;sup>7</sup> Vgl. beispielsweise [WEKA] Seite 35.

<sup>8</sup> Vgl. [SIT12] Seite 29ff.

## <span id="page-7-0"></span>**1.2 Zielsetzung**

Ziel dieser Arbeit ist es einer Forschergruppe, ein auf ihre Bedürfnisse zugeschnittenes und auf Peer-to-Peer Technologie aufbauendes Datensynchronisationssystem vorschlagen zu können. Hierzu sollen im Rahmen einer Nutzwertanalyse die Nutzwerte verschiedene Softwarelösungen durch empirische Untersuchungen ermitteln werden. Die in Betracht kommenden Softwarelösungen sollen dabei durch eine Marktanalyse eruiert werden, die Anforderungen sowie deren Gewichtungen hingegen aus der Problemstellung abgeleitet werden.

## <span id="page-7-1"></span>**1.3 Abgrenzung**

Die entsprechenden Geräte werden von der Unternehmensseite bereitgestellt und sind daher bereits sicherheitstechnisch umfassend geschützt. Daher wird der Aspekt einer sicheren Ablage auf den Arbeitsgeräten, nicht näher berücksichtigt. Es wird ausschließlich der Austausch dieser Daten betrachtet.

## <span id="page-7-2"></span>**1.4 Struktur der Arbeit**

Nach Darstellung der aktuellen Situation und der Problemstellung in diesem Kapitel befassen sich die nachfolgenden Kapitel mit der Lösung dieser.

Im zweiten Kapitel werden dazu die Grundlagen, die zum Verständnis dieser Arbeit nötig sind, erklärt. Beginnend wird hier der Begriff "Synchronisation" erläutert. Nachfolgend werden "Peer-to-Peer Systeme" näher definiert und deren Eigenschaften erörtert. Mit der Beschreibung über die Vorgehensweise bei einer "Nutzwertanalyse", wird dieses Kapitel abgeschlossen.

Die Anforderungen sowie deren Gewichtung, die an die einzelnen Softwarelösungen gestellt werden, werden in Kapitel drei deutlich gemacht. Diese werden basierend auf der Problemstellung eruiert. Hierzu werden sie in die drei Gruppen Kommunikationssicherheit, Fähigkeiten/Features sowie administrative Gesichtspunkte unterteilt.

Im vierten Kapitel wird eine Marktanalyse durchgeführt, die als Grundlage zur Bewertung der Softwarelösungen dient.

Anschließend erfolgt im fünften Kapitel eine detaillierte Bewertung der zuvor vorgestellten Softwarelösungen im Test. Dieser Test wird auf der Grundlage der Anforderungsanalyse durchgeführt.

In Kapitel sechs werden abschließend die Erkenntnisse dieser Arbeit zusammengefasst und es wird ein Ausblick gegeben.

# <span id="page-8-0"></span>**2 Grundlagen**

Dieses Kapitel beschreibt Grundlagen, die für das weitere Verständnis dieser Bachelorarbeit notwendig sind. Zunächst erfolgt mit dem Abschnitt [2.1](#page-8-1) die Begriffserläuterung des Wortes Synchronisation. Nachfolgend schließt sich mit Abschnitt [2.2](#page-9-0) ein Überblick der Grundlagen des Peer-to-Peer Netzwerkes an. Eine Erläuterung über die Funktionsweise der Nutzwertanalyse schließt mit dem Abschnit[t 2.3](#page-10-0) dieses Kapitel ab.

## <span id="page-8-1"></span>**2.1 Synchronisation**

Die wesentliche Form der Synchronisation beschreibt die bidirektionale Synchronisation. Hierfür findet sich eine sehr aussagekräftige Definition i[n \[GÄR08\] :](#page-68-0)

*"Zwei Verzeichnisse A und B sind dann synchronisiert, wenn alle in beiden Verzeichnissen enthaltenen Objekte synchronisiert sind. […] Dazu muss gelten, dass* 

- *1. alle in A enthaltenen Objekte auch in B enthalten sind und*
- 2. *alle in B* enthaltenen Objekte auch in A enthalten sind."

Hierbei gilt also, dass die Mengen der Objekte (der beiden Verzeichnisse) äquivalent sein müssen.<sup>9</sup>

Von der bidirektionalen Synchronisierung gibt es eine abgeschwächte Variante: die der unidirektionalen Synchronisation. Bei ihr findet die Synchronisation nur in eine Richtung statt. Dementsprechend muss nur eine der beiden in der Definition genannten, Bedingungen gelten. Das bedeutet, in der Mengenlehre ausgedrückt, dass die in A enthaltenen Objekte echte Teilmenge der in B enthaltenen Objekte sein müssen, wenn die Synchronisierung aus der Richtung von A ausgegangen ist. Für diese Art der Synchronisierung wird häufig auch die Bezeichnung Datensicherung (Backup) verwendet.<sup>10</sup>

<sup>&</sup>lt;sup>9</sup> Vgl. [\[GÄR08\] S](#page-68-0)eite 7.

 $10$  Vgl. [RAD04].

## <span id="page-9-0"></span>**2.2 Peer-to-Peer**

Mit einem Peer-to-Peer (auch Peer2Peer oder P2P) Netzwerk werden oft Tauschbörsen, die zur Verbreitung illegaler Musikstücke und Filme über das Internet genutzt werden, in Verbindung gebracht. Dadurch würde diese Technik einem breiten Publikum bekannt.

Durch die Filesharing Anwendung "Napster"<sup>11</sup> und deren Veröffentlichung im Jahre 1999 erlangten Peer-to-Peer Netzwerke große Berühmtheit.<sup>12</sup> Diese Anwendung ermöglichte es fortan, Musikdateien weltweit mit anderen Nutzern auszutauschen. Eine knappe Dekade später, im Jahre 2007, liegt der Anteil der im Internet erzeugte Datenverkehr durch Peer-to-Peer Systeme bereits bei 69 Prozent. Hierbei wird angenommen, dass der größte Teil dieses Datenverkehrs auf die illegale Verbreitung von Musik, Filmen sowie Software entfällt, da es sich hierbei um eine rechtliche Grauzone handelt.<sup>13</sup>

Mit Verschärfung von Gesetzen sowie dem zunehmenden Aufbau legaler Dienste zum Erwerb digitaler Medien im Internet sank der Datenverkehr, der auf Peer-to-Peer Systeme zurückgeht, drastisch. Für den legalen Datenaustausch ist es allerdings weiterhin ein beliebtes Konzept. So verteilen manche Softwareunternehmen über Peer-to-Peer-Netzwerke ihre Software-Aktualisierungen. Die Firma SUN-Microsystems hat die Open Source-Plattform JXTA entwickelt, die dieses Konzept nutzt.<sup>14</sup> Darüber hinaus gibt es heutzutage eine Vielzahl von Unternehmen, die legale Peer-to-Peer Netzwerke nutzen. Das wohl bekannteste unter ihnen ist die kostenlose IP-Telefonie-Software "Skype" von Microsoft.<sup>15</sup>

## <span id="page-9-1"></span>**2.2.1 Die sechs wichtigsten Eigenschaften von Peer-to-Peer Systemen**

Der Begriff Peer-to-Peer wird in der Literatur mit vielen verschiedenen Definitionen beschrieben. Eine sehr aussagekräftige Definition findet sich in [\[RS05\].](#page-70-1) Nach dieser gilt:

> *"[a Peer-to-Peer system is] a self-organizing system of equal, autonomous entities (peers) [which] aims for the shared usage of distributed resources in a networked environment avoiding central services."*

Demnach ergeben sich folgende sechs Eigenschaften, die charakteristisch für Peer-to-Peer Systeme sind:

 $\overline{a}$ 

<sup>15</sup> http://www.skype.com

<sup>11</sup> [http://www.napster.de](http://www.napster.de/)

 $12$  Vgl[. \[JA01\].](#page-69-0)

<sup>13</sup> Vgl[. \[HN07\].](#page-69-1)

<sup>14</sup> [http://jxta.kenai.com](http://jxta.kenai.com/)

**Rollensymmetrie**: Jeder Peer ist gleichzeitig Client wie auch Server.

#### **Dezentralisierung**:

- *Verzicht auf zentrale Koordination*: Die Interaktionen der Peers untereinander wird von keinem zentralen Knoten koordiniert oder gesteuert.
- *Verzicht auf zentrale Datenbasis*: Es gibt keinen Gesamtbestand der Daten und kein Peer kennt den Gesamtbestand. Jeder Peer speichert einen Teil der im Gesamtsystem vorhandenen Daten.
- *Keine globale Sicht auf das System*: Jeder Peer kennt genau die Peers, mit denen er interagiert, d. h. nur seine Nachbarn.
- **Selbstorganisation**: Die lokalen Interaktionen zwischen den Peers bilden das Gesamtverhalten des Systems.
- **Autonomie**: Das Verhalten der Peers entscheiden die Peers selbstständig und autonom.
- **Zuverlässigkeit**: Peers wenden Mechanismen wie Replikation an, um zuverlässig zu sein.
- **Verfügbarkeit**: Jeder Peer muss in der Lage sein, jederzeit, auch trotz Verbindungsausfällen, auf alle im System gespeicherten Daten zugreifen können. <sup>16</sup>

Generell sei jedoch gesagt, dass nahezu kein System alle diese sechs Charakteristika erfüllt. Unter einigen von ihnen kommt es sogar zu einem Zielkonflikt. Hierbei gilt, je mehr Eigenschaften erfüllt werden, desto dichter ist dieses System an dem eigentlichen Peer-to-Peer Gedanken. Eine zentrale Rolle nimmt hierbei jedoch die Dezentralisierung ein.<sup>17</sup>

## <span id="page-10-0"></span>**2.3 Nutzwertanalyse**

Die Nutzwertanalyse ist eine Entscheidungstechnik zur relativen Bewertung verschiedener Alternativen. Mitte der 1970er Jahre eingeführt, bildet sie auch heute noch eine effiziente Möglichkeit, nicht monetäre Teilziele, vergleichbar zu machen.<sup>18</sup>

Zur Ermittlung des Nutzwertes verschiedener Alternativen müssen Teilziele oder Anforderungen des Zielsystems definiert werden. Diese werden im Rahmen der Nutzwertanalyse auf ihren Erfüllungsgrad durch die jeweiligen Alternativen getestet und bewertet.

Die Bewertung der Teilziele wird auch als Zielertrag bezeichnet und muss zwangsläufig bei jedem Teilziel nach demselben Schema geschehen. Eine mögliche Skala ist hierbei die Verwendung von Zahlen zwischen null und zehn. Bei einem Zielertrag von null liegt kein Erfüllungsgrad vor, zehn stellt den höchsten Erfüllungsgrad dar.

 $16$  Vgl[. \[RS05\]](#page-70-1) und [\[PM07\].](#page-70-2)

 $17$  Vgl[. \[RS05\].](#page-70-1)

 $18$  Vgl[. \[ZAN76\]](#page-72-0) Seite 45.

Vor der eigentlichen Bewertung und der Festsetzung des Zielertrages müssen alle Teilziele gewichtet werden. Dies kann ebenfalls durch die Nutzung von Ziffern, die die Wichtigkeit der einzelnen Teilziele festlegen, geschehen. Die Summe der verschiedenen Gewichtungen sollte als Summe 100 ergeben. So kann den einzelnen Teilzielen eine prozentuale Gewichtung zugeordnet werden.<sup>19</sup>

Nach einer durchgeführten Bewertung beschreibt der Zielwert den multiplizierten Zielertrag mit der Gewichtung. Sind die Zielwerte aller Teilziele ermittelt, bildet die Summe dieser dann den Nutzwert der Alternative. Verglichen mit den Nutzwerten der anderen Alternativen wird diejenige mit dem höchsten Nutzwert ausgewählt, da diese den Teilzielen zusammen mit der Gewichtung am ehesten entspricht.

Klassischerweise werden Nutzwertanalysen in einer Matrix dargestellt. Die einzelnen Zeilen geben dabei die Teilziele an, Spalten die verschiedenen Alternativen.<sup>20</sup>

<sup>&</sup>lt;sup>19</sup> Vgl[. \[GABNWA\].](#page-68-1)

<sup>20</sup> Vgl[. \[ZAN76\]](#page-72-0) Seite 324.

# <span id="page-12-0"></span>**3 Anforderungsanalyse**

In diesem Kapitel wird auf Grundlage der beschriebenen Problemstellung die Anforderungsanalyse durchgeführt. Es wird eine Nutzwertanalyse erstellt um die verschiedenen Softwarelösungen objektiv vergleichen zu können. Mit deren Hilfe erfolgt eine quantitative Bewertung der unterschiedlichen Systeme.

Zu Beginn dieses Kapitels werden die einzelnen Anforderungen herausgearbeitet und Bewertungsschemata für die Anforderungen festgelegt.

Zur Vervollständigung der Nutzwertanalyse werden im zweiten Abschnitt auf Grundlage der im vorherigen Abschnitt erstellten Bewertungsschemata Gewichtungspunkte vergeben.

## <span id="page-12-1"></span>**3.1 Anforderungen**

In diesem Abschnitt werden, basierend auf der Problemstellung, Anforderungen festgelegt sowie einige darüber hinaus gehende Anforderungen für solche Systeme ermittelt. Die Anforderungen lassen sich in drei Gruppen unterteilen.

Eine Gruppe befasst sich mit der Kommunikationssicherheit, die bei einem solchen System nötig ist. Eine zweite Gruppe beschreibt Fähigkeiten, die von solch einem System vorausgesetzt werden. Die letzte und gleichzeitig größte Gruppe bildet die administrativen Anforderungen.

Grundlegend wird für jeden Abschnitt dieselbe Metapher zugrunde gelegt, sodass hohe Punktzahlen besser abschneiden als niedrige. I. d. R. erfolgt die Bewertung in drei Stufen. Wird eine Anforderung zur vollsten Zufriedenheit erfüllt, werden zehn Punkte, bei nur mittelguter Erfüllung fünf Punkte und bei nicht oder nicht ausreichender Erfüllung der Anforderungen, keinerlei Punkte vergeben. Bei einigen Anforderungen ist eine differenziertere Bewertung notwendig. Eine Darstellung, für welche Eigenschaften wie viele Punkte erreicht werden können, findet sich in den einzelnen Anforderungen. Generell sind jedoch nicht mehr als zehn und nicht weniger als null Punkte pro Anforderung zu erreichen.

## <span id="page-12-2"></span>**3.1.1 Kommunikationssicherheit**

Aus der Problemstellung geht hervor, dass sensible Daten zwischen mehreren Parteien ausgetauscht werden sollen. Diese gilt es zu schützen, um ein Ausspähen von Dateien zu erschweren oder gar zu verhindern. Die Kommunikationssicherheit stellt daher einen wichtigen Aspekt eines Datensynchronisationssystems dar. Sie befasst sich mit dem Schutz von Kommunikationsverbindungen zwischen mehreren Partnern. Im nächsten Abschnitt wird hierfür speziell auf Verschlüsselungsverfahren eingegangen, die in der Regel bei solchen Systemen eingesetzt werden.

### *3.1.1.1. Verschlüsselungsverfahren*

Informationsvertraulichkeit und Datenintegrität sind zwei grundlegende Schutzziele von IT-Sicherheit.<sup>21</sup> Um diese zu gewährleisten, ist es nötig geeignete Maßnahmen zu treffen. Daten, die über unsichere Kanäle (beispielsweise dem Internet) ausgetauscht werden, gilt es per Ende-zu-Ende Verschlüsselung zu verschlüsseln. Hierzu werden Daten i. d. R. von dem Besitzer vor der Übertragung verschlüsselt. Sofern es jemandem gelingt diese Daten während der Übertragung mitzuschneiden,<sup>22</sup> sind diese für ihn wertlos, da er sie nicht ohne entsprechende Schlüssel entschlüsseln kann.

Grundlegend gibt es zwei verschiedene Ansätze der Verschlüsselung: symmetrischen- und asymmetrischen Verschlüsselungsverfahren. Außerdem gibt es noch hybride Verfahren.<sup>23</sup>

Das Bundesamt für Sicherheit in der Informationstechnik (BSI)<sup>24</sup> veröffentlicht in regelmäßigen Abständen eine technische Richtlinie zur Bewertung der Sicherheit und langfristigen Orientierung für kryptografische Verfahren.<sup>25</sup> Diese Richtlinie bildet die Grundlage für die hier aufgeführte Bewertung der Verschlüsselungsverfahren.

### *Symmetrische Verschlüsselungsverfahren*

Für symmetrische Verschlüsselungsverfahren gibt es zwei verschiedene Gruppen, wie Klartext in Chiffretext überführt werden kann. Hierbei ist es möglich, Blockchiffren oder Stromchiffren einzusetzen.

#### **Blockchiffren:**

Die erste Gruppe bilden die Blockchiffren. Sie ermöglichen es einen Klartext mit fester Bitlänge in einen Chiffretext derselben Bitlänge zu verschlüsseln. Eine Bitlänge (die sog. Blockgröße) von mindestens 128 Bit gilt z. Z. noch als sicher. Kleinere Bitlängen gelten als potenziell unsicher.

Konkret empfiehlt das BSI die Verwendung folgender Blockchiffren:

| AES-128 | に192<br>ь. | AES-2 |
|---------|------------|-------|
|---------|------------|-------|

**Tabelle 1 Durch das BSI empfohlene Blockchiffren. 26**

 $\overline{a}$ 

<sup>26</sup> Die Bezeichnung der AES Algorithmen bezieht sich auf die Schlüssellänge von 128, 192 und 256 Bit.

 $21$  Vgl. [CE14] Seite 8.

<sup>22</sup> Ein sogenannter *Man-in-the-Middle*-Angriff (MITM-Angriff).

<sup>24</sup> https://www.bsi.bund.de/

<sup>25</sup> Vgl. [\[BSI TR-02102-1\].](#page-68-2)

Weitere Blockchiffren wie *Data Encryption Standard* (DES), *International Data Encryption Algorithm* (IDEA), *Serpent* und *Twofish* werden aufgrund von zu geringen Schlüssellängen, praktisch oder theoretisch geglückten Angriffen oder aufgrund von nicht ausreichender Analysierung durch eine breite Öffentlichkeit, nicht bzw. nicht mehr empfohlen.

Blockchiffren bietet die Möglichkeit, durch verschiedene Betriebsmodi einen Klartext zu verschlüsseln. Für die oben aufgeführten, durch das BSI empfohlenen Blockchiffren, werden folgende Betriebsarten empfohlen:

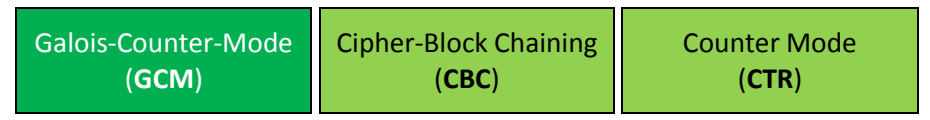

**Tabelle 2 Durch das BSI empfohlene Blockchiffren Betriebsarten.**

Bei den Betriebsarten CBC und CTR werden jedoch separate Mechanismen zur Datenauthentisierung wie beispielsweise durch den *Message Authentication Code (MAC)* als nötig erachtet.

Generell sei jedoch gesagt, dass auch der Einsatz der hier empfohlener Verfahren noch Angriffsmöglichkeiten, wie dem *Related-Key-Angriffe* bietet und spezielle Betriebsbedingungen beachtet werden müssen.<sup>27</sup>

#### **Stromchiffren:**

Die zweite Gruppe der symmetrischen Verschlüsselungsverfahren bilden die Stromchiffren. Bei diesen wird mit einem Initialisierungsvektor und dem Schlüssel eine pseudozufällige Folge von Bits, dem Schlüsselstrom, generiert und mittels exklusivem Oder (XOR) zu dem Klartext addiert.

Das BSI empfiehlt derzeit keine Verwendung von Stromchiffren. Sollten diese dennoch eingesetzt werden, wird empfohlen, separate kryptografische Mechanismen zur Wahrung der Integrität zu verwenden. Andernfalls könnten Angreifer bitgenaue Änderungen im Klartext vornehmen.

### *Asymmetrische Verschlüsselungsverfahren*

Neben den symmetrischen Verfahren gibt es noch asymmetrische Verschlüsselungsverfahren, auch *Public-Key* Verfahren genannt. Bei diesem Verfahren werden, im Gegensatz zur symmetrischen Verschlüsselung, zwei verschiedene Schlüssel verwendet. Der Sender verschlüsselt hierbei den Klartext mit dem *öffentlichen Schlüssel* des Empfängers. Dabei ist ausschließlich der Empfänger in der Lage, den Chiffretext mit seinem *privaten Schlüssel* zu entschlüsseln. Diese Verfahren sind i. d. R. nicht so effizient wie symmetrische Verfahren, daher werden sie häufig nur zum Austausch von symmetrischen Schlüsseln verwendet.<sup>28</sup>

<sup>&</sup>lt;sup>27</sup> Für detaillierte Erläuterungen siehe [\[BSI TR-02102-1\]\[BSI TR-02102-1\].](#page-68-2)

<sup>28</sup> Vgl. [\[BSI TR-02102-1\].](#page-68-2)

Das BSI empfiehlt für asymmetrische Verschlüsselungsverfahren die Verwendung der nachfolgenden Algorithmen mit entsprechend angegebener Schlüssellänge:

| <b>Elliptic Curve Inte-</b><br>grated Encryption<br><b>Scheme (ECIES)</b> | Discrete Logarithm<br>Integrated Encryp-<br>tion Scheme (DLIES) | Rivest, Shamir und<br>Adleman (RSA) |
|---------------------------------------------------------------------------|-----------------------------------------------------------------|-------------------------------------|
| Schlüssellänge: 224                                                       | Schlüssellänge: 2000                                            | Schlüssellänge: 2000                |

**Tabelle 3 Durch das BSI empfohlene asymmetrische Verschlüsselungsverfahren inklusive Schlüssellängen. 29**

## *Hybride Verschlüsselungsverfahren*

Hybride Verschlüsselungsverfahren kombinieren symmetrische und asymmetrische Verschlüsselungsverfahren.

Als hybrides Verfahren empfiehlt das BSI, für die sichere Übertragung von Informationen in Datennetzwerken, das *Transport Layer Security* (TLS), früher bekannt als *Secure Socket*  Layer (SSL) Protokoll.<sup>30</sup>

Grundsätzlich empfiehlt das BSI die Verwendung von TLS 1.2. Die älteren Versionen TLS 1.1 und TLS 1.0 bieten nach Einschätzung des BSI noch ausreichende Sicherheit, jedoch verwenden diese beispielsweise nicht mehr empfohlene *Cipher-Suiten*, die auf *International Data Encryption Algorithm* (IDEA) und *Data Encryption Standard* (DES) basieren und sollten nur noch übergangsweise benutzt werden.<sup>31</sup>

| <b>Security 1.1</b><br><b>Security 1.0</b> |
|--------------------------------------------|
| (TLS 1.1)<br>(TLS 1.0)                     |
|                                            |

**Tabelle 4 Durch das BSI empfohlene hybride Verschlüsselungsverfahren.**

## *Zusammenfassung*

 $\overline{a}$ 

Basierend auf diesen Informationen ist es nicht möglich ein Verfahren einem anderen vorzuziehen. Somit erhalten sämtliche empfohlene Algorithmen (bei Einhaltung der genannten Bedingungen) die maximale Bewertung von zehn Punkten. Verfahren, die nur noch für eine übergangsweise Nutzung empfohlen werden, erhalten eine Bewertung von fünf Punkten. Sämtliche andere Verschlüsselungsverfahren erhalten ebenfalls fünf Punkte, da die Nutzung

<sup>&</sup>lt;sup>29</sup> Die Schlüssellängen gelten als ausreichend bis einschließlich 2015. Danach kann es laut BSI sinnvoll sein, die Schlüssellängen bei ECISES auf 250 Bit, bei DLIES und RSA auf 3000 Bit zu erweitern.

<sup>30</sup> https://tools.ietf.org/html/rfc2246

 $31$  Eine vollständige Begründung findet sich in [\[BSI TR-02102-2\].](#page-68-3)

eines Verschlüsselungsverfahrens immer noch mehr Schutz bietet als der Verzicht von Verschlüsselung im Allgemeinen. Sollte die Software über keine Verschlüsselungsmechanismen verfügen, wird eine Bewertung von null Punkten vergeben.

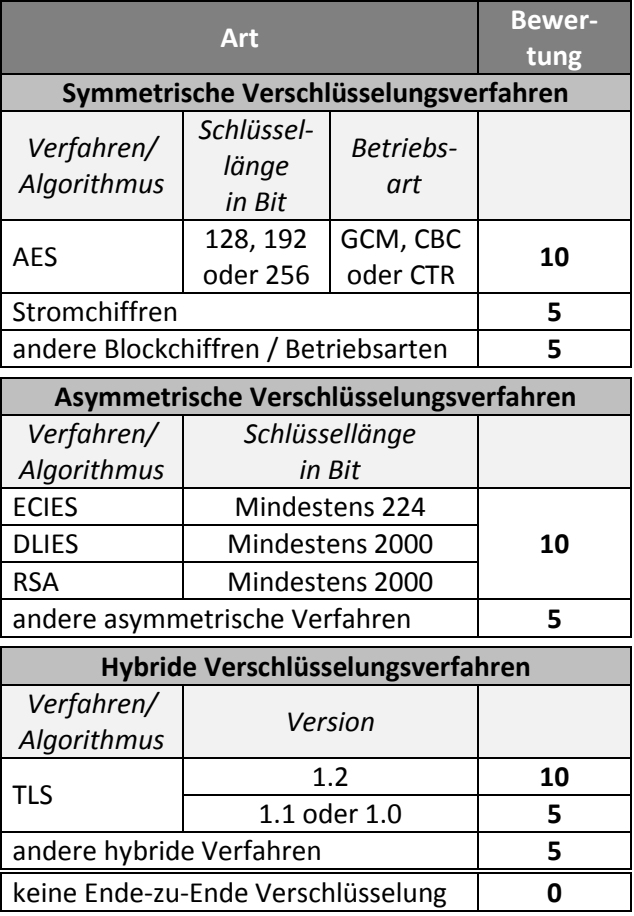

Demzufolge ergibt sich folgende Bewertungsgrundlage:

**Tabelle 5 Bewertungsgrundlage Verschlüsselungsverfahren.**

## <span id="page-16-0"></span>**3.1.2 Fähigkeiten / Features**

Zu den Fähigkeiten und Features zählen Funktionen die Systeme neben den eigentlichen Kernaufgaben erfüllen. Diese tragen u. a. dazu bei Abläufe zu vereinfachen.

### *3.1.2.1. Versionsverwaltung*

Im Umgang mit großen Dokumenten, die von mehreren Nutzern stetig erweitert oder geändert werden, ist es besonders sinnvoll eine **Versionsverwaltung** zu betreiben.

Grundlegend gibt es drei Arten der Versionsverwaltung.<sup>32</sup>

- Die *lokale Versionsverwaltung*: Hierbei ist der letzte Stand die Datei selbst. Ältere Versionen sind in der Datei hinterlegt.
- Die *zentrale Versionsverwaltung*: Sie legt ältere Versionen (und die letzte) separat in einem Behälter (*engl. Repository*) ab. Dieser befindet sich an einem zentralen Punkt, meist auf einem Server. Die zentrale Versionsverwaltung ermöglicht es zusätzlich Zweige (*engl. Branches*) zu erstellen und so parallele Entwicklungsstränge desselben Ursprungsdokuments zu verfolgen. Diese sind mit einem gerichteten azyklischen Graphen vergleichbar.
- Die *verteilte Versionsverwaltung*: Sie kombiniert die beiden anderen Arten, jedoch speichert die Repository nicht auf einem Server, sondern lokal. Hierbei besteht die Möglichkeit mit den lokalen Repositories anderer Nutzer einen Abgleich durchzuführen.

Der größte Vorteil aller drei Arten ist die Back-up-Option. Hierdurch kann ein vorheriger Stand aufgerufen bzw. wiederhergestellt werden. Optional können bei der zentralen und verteilten Versionsverwaltung detaillierte Nachverfolgungen angestellt werden, um zu sehen, wer wann welche Teile von welchem Dokument geändert hat.

### *Zusammenfassung*

Um Änderungen von verschiedenen Nutzern nachzuverfolgen, ist in der Problemstellung eine Versionsverwaltung explizit gefordert. Dennoch kann hier keine hierarchische Ordnung vorgenommen werden, da es letztendlich auf die Implementierung der verschiedenen Arten einer Versionsverwaltung ankommt. Daher wird bei dieser Anforderung bereits das Vorhandensein einer Versionsverwaltung mit der höchsten Punktzahl bewertet, das Fehlen führt somit zu keinem Punkt.

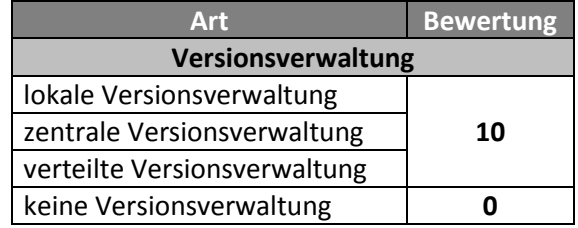

Hieraus ergibt sich folgende Bewertungsskala:

**Tabelle 6 Bewertungsgrundlage für die Versionsverwaltung.**

<sup>32</sup> Vgl[. \[GH11\].](#page-68-4)

## <span id="page-18-0"></span>**3.1.3 Administratives**

Administrative Anforderungen beinhaltet alles, was zur Einführung und bei der Inbetriebnahme einer neuen Software bedacht werden muss. Ein großer Teil dieses Abschnittes widmet sich der Qualität der Software.

## <span id="page-18-2"></span>*3.1.3.1. Möglichkeit der plattformübergreifend Zusammenarbeit*

Für den Einsatz von Software in heterogenen Arbeitsumgebungen ist es nötig, dass mögliche Softwarelösungen plattformübergreifend zusammenarbeiten können. Neben dem weiterhin populärsten Betriebssystem Windows wird der Markt immer weiter durchmischt. So werden in den letzten Jahren auch vermehrt Mac OS von Apple sowie Linux sowohl für private als auch für geschäftliche Zwecke verwendet.<sup>33</sup>

## *Zusammenfassung*

Zur Bewertung wird die Unterstützung der drei am weitesten verbreiteten Betriebssystemen vorausgesetzt. Falls dies der Fall ist, wird eine Punktzahl von fünf vergeben, erfüllt das Produkt nicht die Anforderungen, auf allen drei Betriebssystemen eingesetzt zu werden, wird hierfür eine Bewertung von null Punkten vergeben, da diese Anforderung somit als nicht erfüllt gilt.

Je einen Zusatzpunkt gibt es für jedes weitere unterstützte Betriebssystem. Dies können auch jene für Tablet- und Smartphones sein, sofern dazu eine offizielle "App" angeboten wird. Eine Gesamtbewertung von zehn Punkten bildet jedoch das Maximum dessen, das für diese Anforderung erreicht werden kann.

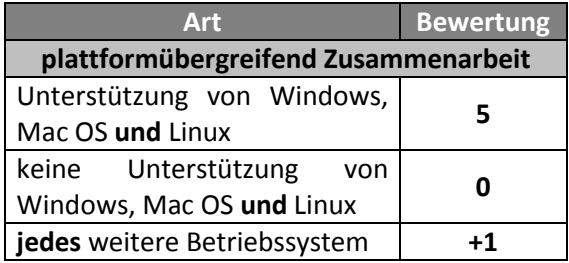

Daraus ergibt sich folgendes Bewertungsschema:

**Tabelle 7 Bewertungsgrundlage plattformübergreifend Zusammenarbeit.**

## <span id="page-18-1"></span>*3.1.3.2. Kosten*

Softwarelösungen erzeugen in der Regel zwei Arten von **Kosten**, Primär- und Sekundärkosten. Zu den Primärkosten zählen die monetären Aufwendungen, die für die Beschaffung anfallen (beispielsweise Lizenzkosten). Zu den Sekundärkosten gehören u. a. Kosten für die

<sup>&</sup>lt;sup>33</sup> Vgl[. \[STATISTA2\].](#page-71-1)

Installation, Supportdienstleistungen und Schulungen. I. d. R. spielen diese bei Einführung neuer Software eine Rolle. Dabei sollten nicht nur die offensichtlichen monetären Kosten, die bei der Inanspruchnahme einer Dienstleistung anfallen, betrachtet werden. Auch der zeitliche Ausfall eines Nutzers, der nicht mehr seiner Hauptbeschäftigung nachgehen kann, darf nicht außer Acht gelassen werden.<sup>34</sup>

In diesem Fall werden Primärkosten, insbesondere einmalige sowie wiederkehrende (monatlich, jährliche, ggf. pro verbrauchten Volumen) Gebühren beachtet, die bei der Nutzung der Softwarelösung anfallen. Sekundärkosten werden in den folgenden Abschnitten näher beleuchtet.<sup>35</sup>

Aus der Problemstellung geht hervor, dass möglichst keine einmaligen wie auch keine dauerhaften Kosten, entstehen sollen. Daher werden kostenfreie<sup>36</sup> Softwarelösungen mit der höchsten Punktzahl bewertet.

Fallen Kosten an wird eine andere Art der Bewertung durchgeführt. Hierzu gilt es zu unterscheiden ob es sich um einmalige oder um laufende Kosten handelt.

Grundsätzlich kann Standardsoftware über drei Jahre hinweg abgeschrieben werden.<sup>37</sup> Daher wird bei anfallenden Kosten die akkumulierte Zeitdauer von drei Jahren betrachtet.

- Falls es sich um eine einmalige Gebühr zur Beschaffung der Software handelt, bildet diese Summe den Wert, der in die Berechnung eingeht.
- Handelt es sich um jährliche, monatliche, wöchentliche oder tägliche Nutzungsentgelte, wird die Summe der Kosten für die Nutzungsdauer von drei Jahren als Wert für die Berechnung verwendet.

Liegt eine Abhängigkeit zwischen der Nutzeranzahl und den damit entstehenden Kosten vor,<sup>38</sup> werden hier die Kosten betrachtet, die zehn Nutzern die Verwendung der Software ermöglicht.

Bei den Kosten der verschiedenen Softwarelösungen erhält die preisgünstigste Softwarelösung die Bewertung von neun Punkten. Die nächst teurere bekommt acht Punkte usw. 39 Die volle Punktzahl erhalten alle kostenlos nutzbaren Softwarelösungen.

#### *Zusammenfassung*

Es ergibt sich folgende Bewertungsgrundlage:

 $\overline{a}$ 

 $37$  Vgl[. \[HAUFE\].](#page-69-2)

<sup>38</sup> Vgl. auch Abschnitt [Nutzerlimitation.](#page-20-0)

<sup>39</sup> Vorausgesetzt wird, dass weniger als 10 Softwarelösungen miteinander verglichen werden; Sollten mehrere Lösungen dieselben Kosten verursachen, kann die Platzierung mehrfach vergeben werden.

<sup>34</sup> Vgl. [STP11].

<sup>&</sup>lt;sup>35</sup> Vgl. Abschnitt [Benutzbarkeit](#page-25-0)

<sup>&</sup>lt;sup>36</sup> Bezogen auf einmalige, wie auch laufende Kosten.

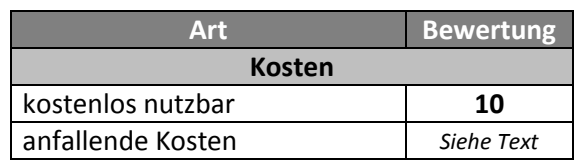

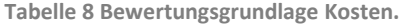

#### <span id="page-20-0"></span>*3.1.3.3. Nutzerlimitation*

Bei einigen Softwarelösungen gibt es Limitationen hinsichtlich dessen Funktionsumfangs. In diesem Kontext wird das Augenmerk auf Einschränkungen hinsichtlich der **Anzahl der Nutzer** gelegt.

Aus der Problemstellung geht hervor, dass die Forschergruppe aus zehn Personen besteht. Die volle Punktzahl wird vergeben, wenn die Softwarelösung für diese Nutzerzahl ohne Einschränkungen nutzbar ist. Sollte die Softwarelösung für das angegebene Szenario nicht verwendbar sein, wird hierfür kein Punkt für die Bewertung vergeben.

Etwaige anfallende Kosten, die für diese Anzahl von Nutzern entstehen, werden in diesem Abschnitt nicht betrachtet.<sup>40</sup>

#### *Zusammenfassung*

Somit ergibt sich für die Bewertung folgendes Schema:

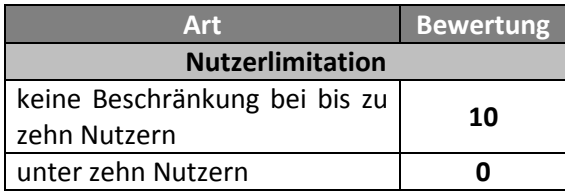

**Tabelle 9 Bewertungsgrundlage Nutzerlimitation.**

### *3.1.3.4. Lizenzmodell*

Softwarelösungen können verschiedenen **Lizenzmodellen** unterliegen. Die größte unter-scheidbare Menge ist die der "freien Software" und die der "proprietären Software". [Abbil](#page-21-0)[dung 1](#page-21-0) zeigt eine grundlegende Einordnung verschiedener Lizenzmodelle.<sup>41</sup>

<sup>&</sup>lt;sup>40</sup> Vgl. auch Abschnitt [Kosten.](#page-18-1)

 $41$  Eine vollständige und detaillierte Beschreibung findet sich in [\[GNU\].](#page-68-5)

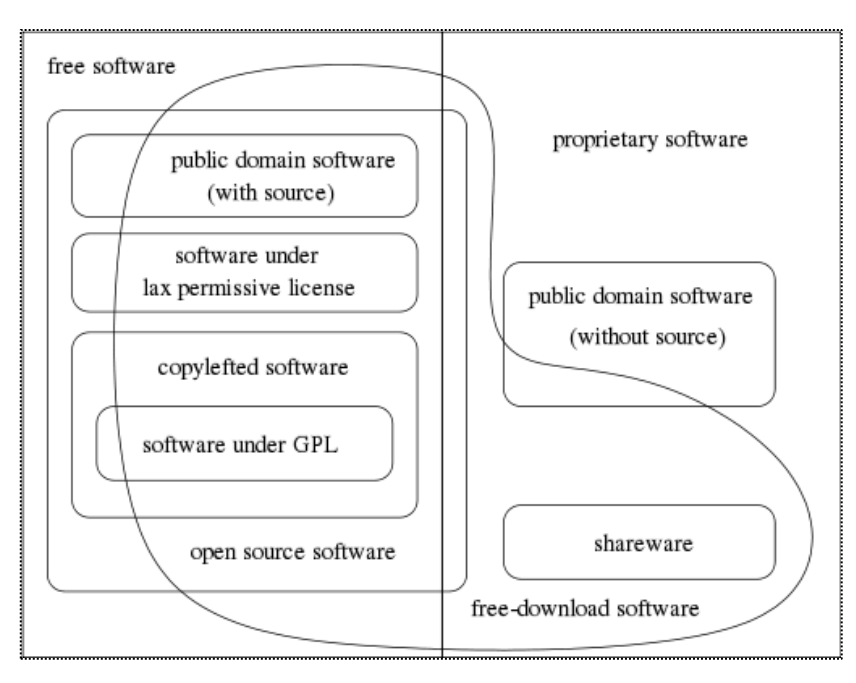

**Abbildung 1 Einordnung der Softwarelizenzmodelle nach [\[GNU\].](#page-68-5)**

<span id="page-21-0"></span>Ein wesentliches Unterscheidungsmerkmal ist, ob es sich um quelloffene (sog. *open source*) Software oder um nicht quelloffene (sog. *closed source*) Software handelt. Das Augenmerk wird hierbei auf die quellenoffene Software gelegt, da diese in einer größeren Gemeinschaft zur Verfügung gestellt und somit potenziell von mehreren getestet werden können. So werden Sicherheitslücken schneller offensichtlich und können somit auch schneller behoben werden. Ein Beispiel hierfür ist der Linux Kernel.<sup>42 43</sup> Somit erhalten quelloffene Programme die maximale Bewertung von zehn, alle anderen von null Punkten.

### *Zusammenfassung*

Daraus ergibt sich folgende in [Tabelle 10](#page-21-1) dargestellte Bewertungsgrundlage:

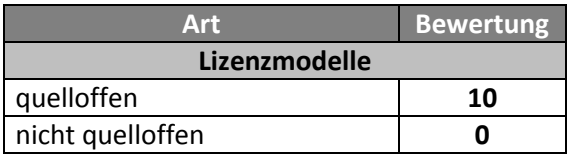

**Tabelle 10 Bewertungsgrundlage Lizenzmodell.**

<span id="page-21-1"></span> $\ddot{\phantom{a}}$ 

<sup>42</sup> Vgl. beispielsweise [\[PCWLE\].](#page-69-3)

<sup>&</sup>lt;sup>43</sup> Weitere Vorteile finden sich in [\[PCW10\].](#page-69-4)

## *3.1.3.5. Qualität*

Die **Qualität** einer Softwarelösung spielt eine entscheidende Rolle zur Bewertung der Lösung. Hierzu gibt es die anerkannte internationalen Norm ISO/IEC 9126-1:2001 "*Software engineering - Product quality - Part 1: Quality model*". In dieser wird ein aus sechs Qualitätsmerkmalen bestehendes Qualitätsmodell beschrieben. Diese bilden die sogenannten "characteristics", welche wiederum aus insgesamt 26 Teilmerkmalen den "subcharacteristics" bestehen. *<sup>44</sup>*

Nachfolgend werden alle sechs Qualitätsmerkmale betrachtet und die für die behandelte Problemstellung relevanten Teilmerkmale werden herausgestellt.

## *Funktionalität*

Das erste dieser Merkmale ist die **Funktionalität**. Diese beschreibt, in wieweit die Softwarelösung fähig ist, die festgelegten oder beworbenen Bedürfnisse zu erfüllen. Nachfolgend werden hier die Teilmerkmale Angemessenheit sowie Genauigkeit näher betrachtet.

### **Angemessenheit/Genauigkeit**

Angemessenheit bedeutet, dass die Softwarelösung die geforderten Benutzerziele erfüllt und über beworbene Fähigkeiten verfügt. Genauigkeit hingegen gibt Aufschluss darüber, inwiefern die Softwarelösung die korrekten oder vereinbarten Ergebnisse liefert.

Eine Einstufung wie gut (oder wie schlecht) eine Softwarelösung die Angemessenheit und die Genauigkeit erfüllt, ist schwer festzulegen. Daher wird in der Bewertung nur festgestellt, ob diese Merkmale überhaupt oder nicht erfüllt werden. Dies wird mithilfe eines Testfalls, wie er in [Tabelle 11](#page-23-0) dargestellt ist, überprüft:

<sup>44</sup> Vgl. [HB09] Seite 465.

 $\ddot{\phantom{a}}$ 

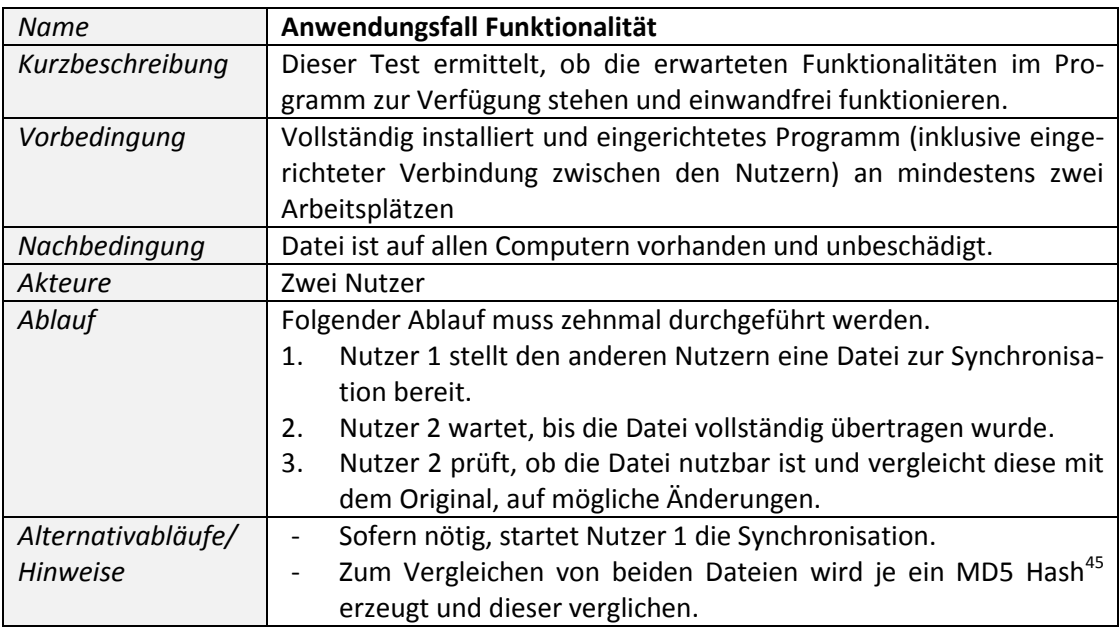

**Tabelle 11 Anwendungsfalltabelle Funktionalität.**

<span id="page-23-0"></span>Um eine Gewissheit über die Funktionalität zu erlangen, muss dieser Anwendungsfall zehnmal durchgeführt werden. Nur so kann einigermaßen festgestellt werden, ob die Softwarelösung korrekt arbeitet.

Sollten alle Durchläufe korrekt funktioniert haben, erhält diese Anforderung eine Bewertung von zehn Punkten. Kommt es auch nur bei einem Durchlauf zu Fehlern, dass eine Datei z. B. nicht lesbar oder unvollständig übertragen wurde, erhält diese Software keine Punkte.

Für die Qualitätsanforderungen der Funktionalität ergibt sich somit folgende Bewertungsgrundlage:

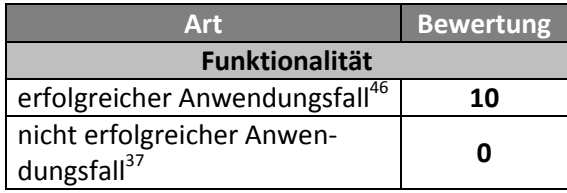

**Tabelle 12 Bewertungsgrundlage Qualität: Funktionalität.**

<sup>45</sup> https://tools.ietf.org/html/rfc1321

<sup>46</sup> Gilt für zehn Durchläufe; siehe Erklärung im Text.

### *Zuverlässigkeit*

Das zweite Merkmal ist die **Zuverlässigkeit**. Es gibt an, wie die Softwarelösung das Leistungsniveau bewahren kann. Besonders betrachtet werden nachfolgend die Teilmerkmale Reife, Fehlertoleranz und Wiederherstellbarkeit.

#### **Reife/Fehlertoleranz/Wiederherstellbarkeit**

Das Teilmerkmal Reife gibt an, wie fähig die Softwarelösung ist, trotz möglicher Fehlerzustände weiter zu arbeiten. Die Fehlertoleranz zeigt an, inwieweit die Softwarelösung auftretende Softwarefehler toleriert, ohne dabei das eigene Leistungsniveau abzusenken. Die Wiederherstellbarkeit gibt Aufschluss darüber, ob und wieweit es die Softwarelösung ermöglicht, die betroffenen Informationen bei einem Versagen wieder zu erlangen.

Fehler stellen bei dieser Art von Software den Ausfall verschiedener Komponenten dar. Es hat sich gezeigt, dass hier zwei Ausfallarten in Betracht kommen. Einerseits kann die Software versagen, andererseits kann ein Ausfall der Verbindung zwischen den Nutzern auftreten.

Die drei Teilmerkmale werden gemeinsam in Bezug auf die ermittelten Fehlerarten durch zwei Anwendungsfälle überprüft. Die anschließende [Tabelle 13](#page-24-0) und [Tabelle 14](#page-25-1) zeigen die Anwendungsfälle und geben den Ablauf der Tests an.

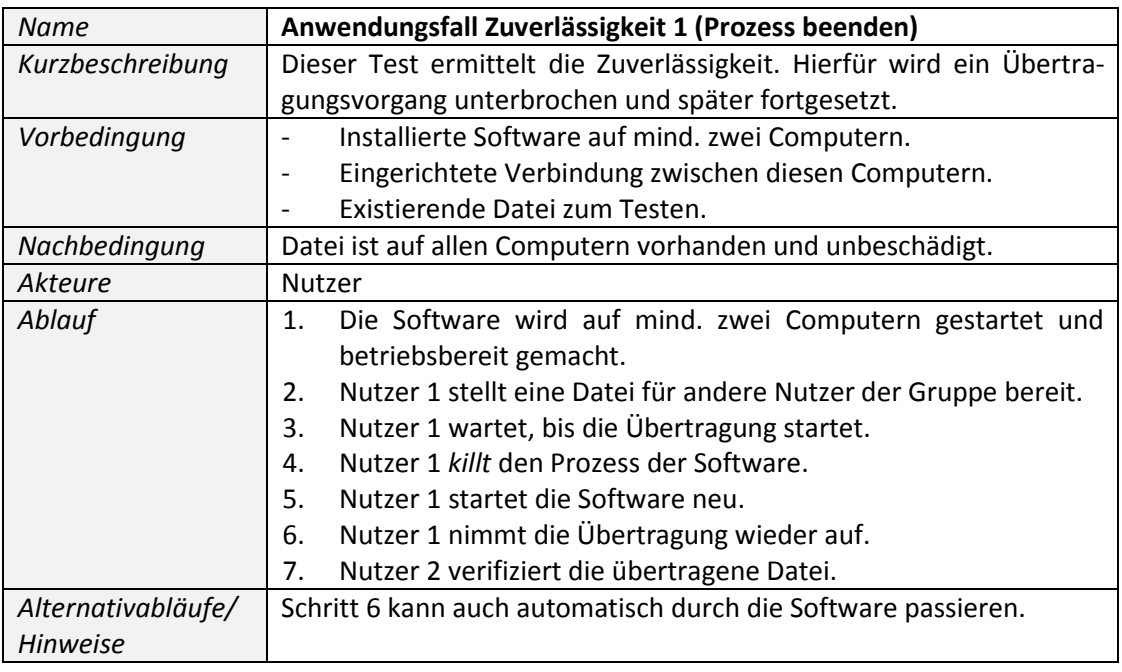

<span id="page-24-0"></span>**Tabelle 13 Anwendungsfalltabelle Zuverlässigkeit 1 (Prozess beenden).**

| <b>Name</b>        | Anwendungsfall Zuverlässigkeit 2 (Netzwerk unterbrechen)              |
|--------------------|-----------------------------------------------------------------------|
| Kurzbeschreibung   | Dieser Test ermittelt die Zuverlässigkeit. Hierfür wird während des   |
|                    | Übertragungsvorgangs die Netzwerkverbindung unterbrochen und          |
|                    | später wiederhergestellt.                                             |
| Vorbedingung       | Installierte Software auf mind. zwei Computern.                       |
|                    | Eingerichtete Verbindung zwischen diesen Computern.                   |
|                    | Existierende Datei zum Testen.                                        |
| Nachbedingung      | Datei ist auf allen Computern vorhanden und unbeschädigt.             |
| Akteure            | Nutzer                                                                |
| Ablauf             | Die Software wird auf mind. zwei Computern gestartet und<br>1.        |
|                    | betriebsbereit gemacht.                                               |
|                    | Nutzer 1 stellt eine Datei für andere Nutzer der Gruppe bereit.<br>2. |
|                    | Nutzer 1 wartet, bis die Übertragung startet.<br>3.                   |
|                    | Nutzer 1 trennt die Netzwerkverbindung am Computer.<br>4.             |
|                    | Nutzer 1 verbindet das Netzwerk wieder.<br>5.                         |
|                    | Nutzer 1 nimmt die Übertragung wieder auf.<br>6.                      |
|                    | Nutzer 2 verifiziert die übertragene Datei.<br>7.                     |
| Alternativabläufe/ | Schritt 6 kann auch automatisch durch die Software passieren.         |
| <b>Hinweise</b>    |                                                                       |

**Tabelle 14 Anwendungsfalltabelle Zuverlässigkeit 2 (Netzwerk unterbrechen).**

<span id="page-25-1"></span>Ziel ist es, das beide Anwendungsfälle erfolgreich durchlaufen werden. In dem Fall erhält das Produkt zehn Punkte. Wird nur einer der beiden Anwendungsfälle erfolgreich durchlaufen, gibt es hierfür fünf Punkte. Scheitern beide, gibt es keine Punkte.

Dies wird in der nachfolgenden Tabelle veranschaulicht.

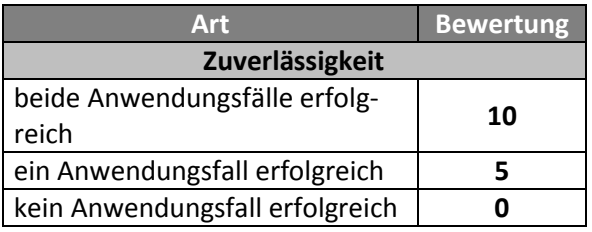

**Tabelle 15 Bewertungsgrundlage Qualität: Zuverlässigkeit.**

#### <span id="page-25-0"></span>*Benutzbarkeit*

Das dritte Merkmal ist die **Benutzbarkeit**. Es gliedert sich in die Teilmerkmale Verständlichkeit, Erlernbarkeit, Bedienbarkeit und Attraktivität. Diese werden nachstehend detaillierter betrachtet.

#### **Verständlichkeit/Erlernbarkeit/Bedienbarkeit/Attraktivität**

Das Teilmerkmal Verständlichkeit gibt Aufschluss darüber ob der Nutzer beurteilen kann, ob die Softwarelösung angemessen arbeitet und inwiefern damit Aufgaben gelöst werden können. Ein weiterer Punkt ist die Erlernbarkeit, hier stellt sich heraus, wie gut ein neuer Nutzer die Software erlernen kann. Die Bedienbarkeit sagt aus, wie gut sich die Softwarelösung von einem Nutzer steuern lässt. Das Teilmerkmal Attraktivität gibt an, wie ansprechend die Softwarelösung dargestellt wird. Dies kann beispielsweise durch den Einsatz harmonisch verwendeter Farben und Formen gesteigert werden.

Da sich all diese Teilmerkmale nur sehr subjektiv bewerten lassen, wird hierfür eine kleine Studie mit mehreren Probanden durchgefügt. Um eine einheitliche Bewertungsgrundlage zu erhalten, werden jedem dieser Probanden gleiche Rahmenbedingungen geboten. Der Mittelwert der anschließenden anonymen Befragung bildet das Ergebnis dieser Teilmerkmale.

Die Bewertung erfolgt durch die Einstufung in die Gruppen "sehr gut", "befriedigend" oder "mangelhaft". Hierbei schneidet die Gruppe "sehr gut" mit der Bewertung von zehn Punkten ab, "befriedigend" erhält die Punktzahl fünf und "mangelhaft", keine Punkte.

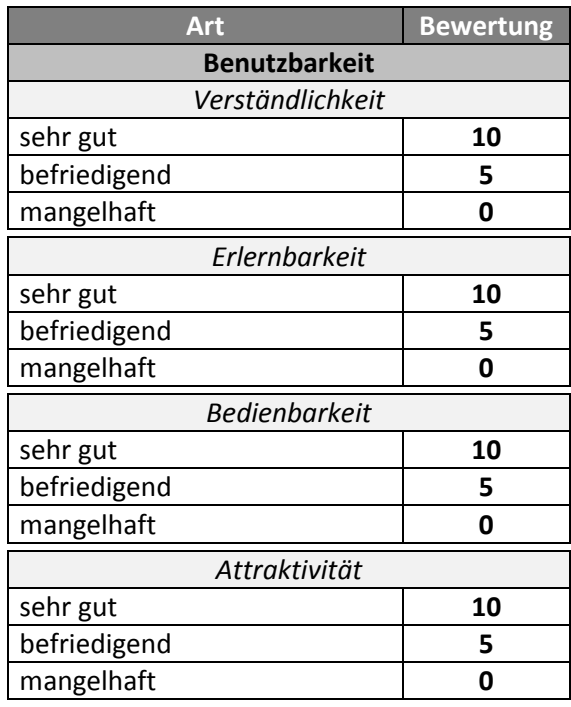

Die folgende Tabelle zeigt das Bewertungsschema für die Bewertung der Benutzbarkeit:

**Tabelle 16 Bewertungsgrundlage Qualität: Benutzbarkeit.**

## *Effizienz*

Das vierte Merkmal ist die **Effizienz**. Diese gibt an, inwieweit es einer Softwarelösung gelingt, die vereinbarten Bedingungen mit den eingesetzten Ressourcen, zu erreichen.

Doch dies ist in diesem Kontext schwer messbar, hier wird für das Merkmal der Effizienz der CPU Verbrauch der verschiedenen Softwarelösungen miteinander verglichen. Aufgeteilt wird dies in die beiden Kategorien "in Nutzung" und "in Standby".

Die Kategorie "in Nutzung" beschreibt hierbei, wie hoch die CPU-Auslastung der Maschine ist, die gerade Dateien synchronisiert. Die andere Kategorie "in Standby" ermittelt selbigen Wert zu dem Zeitpunkt, in dem keine Synchronisation stattfindet. Diese Kennzahlen geben hierbei nicht direkt Aufschluss wie effizient die Softwarelösungen an sich sind, jedoch ihr Verhalten im Vergleich zu anderen Anbietern. Die beiden Kategorien werden unabhängig voneinander bewertet.

Ein weiterer Grund zur Bewertung dieses Merkmals ist die Tatsache, dass es sich bei der gesuchten Softwarelösung um einen Hintergrundprozess handelt. Dies bedeutet, dass die Softwarelösung, die reguläre Arbeit der Forscher, nicht behindern soll und daher die Maschine nicht unnötig auslasten sollte.

Um die Softwarelösungen objektiv untereinander zu bewerten, werden die gemessenen Ergebnisse von allen Softwarelösungen benötigt. Diese werden aufsteigend sortiert und somit in eine eindeutige Reihenfolge gebracht. Die maximale Punktzahl in jeder dieser beiden Kategorien beträgt hierbei fünf Punkte. Die Softwarelösung mit dem geringsten CPU-Verbrauch erhält somit fünf Punkte, die zweitbeste Lösung vier usw. Eine Softwarelösung kann somit, als maximale Bewertung der Effizienz, im Höchstfall zehn Punkte erreichen.

| <b>Art</b>           | Bewertung  |  |  |
|----------------------|------------|--|--|
| <b>Effizient</b>     |            |  |  |
| "in Nutzung"         |            |  |  |
| <b>CPU Verbrauch</b> | Siehe Text |  |  |
| "in Standby"         |            |  |  |
| <b>CPU Verbrauch</b> | Siehe Text |  |  |

**Tabelle 17 Bewertungsgrundlage Qualität: Effektivität.**

#### *Wartbarkeit*

Das fünfte Merkmal ist die **Wartbarkeit**. Es zeigt, wie änderbar die Softwarelösung ist. Hierzu zählt nicht nur die Anpassung an eine geänderte Umgebung, sondern auch die Anpassung und Verbesserung der Software selbst.

Eine nähere Betrachtung erfolgt für das Teilmerkmal der Änderbarkeit.

#### **Änderbarkeit**

Zu dem Teilmerkmal der Änderbarkeit zählt die Möglichkeit der Durchführung von Änderungen an einer Softwarelösung. Hier wird bewertet, ob es der Software möglich ist, sich selbst auf den aktuellen Stand zu halten oder ob es dem Nutzer obliegt, dies zu tun.

Generell ist es sinnvoll, dass sich Softwarelösungen selbst auf dem neuesten Stand halten, damit auf diese Weise Sicherheitslücken frühestmöglich durch die Anbieter behoben werden können.

Die Höchstpunktzahl zehn, erhalten Softwarelösungen, die automatische Aktualisierungen anbieten. Fünf Punkte erhalten Produkte, deren Softwareversionen regelmäßig die Aktualität der Software überprüfen und den Nutzer auffordern manuell die neuste Version herunterzuladen und/oder zu installieren. Verfügt die Software über keine Möglichkeit der automatischen Aktualisierung, werden es keinerlei Punkte vergeben.

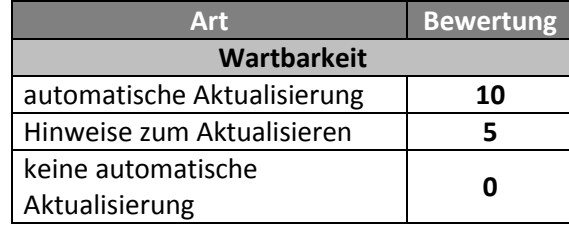

Die anschließende Tabelle stellt die Übersicht über die Bewertungen dar:

**Tabelle 18 Bewertungsgrundlage Qualität: Wartbarkeit.**

### *Portabilität*

Das sechste und letzte Merkmal ist die **Portabilität**. Es gibt an, wie fähig sich eine Softwarelösung der Umgebung anpasst.

Dieses Merkmal wird bereits mit dem Abschnitt [3.1.3.1](#page-18-2) [Möglichkeit der plattformübergrei](#page-18-2)[fend Zusammenarbeit](#page-18-2) hinreichend bewertet, sodass hier keine weitere Bewertung erfolgt.

## <span id="page-29-0"></span>**3.2 Gewichtung der Anforderungen**

In dem vorherigen Abschnitt wurden die Anforderungen und deren Bewertungskriterien ermittelt. Für die Nutzwertanalyse muss für jede der Anforderungen ein Gewichtungsfaktor vorliegen, welche in Summe den Wert von einhundert ergeben müssen. 47

Die jeweiligen Gewichtungsfaktoren der einzelnen Anforderungen werden im Folgenden hergeleitet und festgelegt. Diese Gewichtungsfaktoren dienen im Weiteren als Bewertungsschema für die zu testenden Softwarelösungen. 48

Eine detaillierte Aufschlüsselung ist den folgenden Abschnitten zu entnehmen.

## <span id="page-29-1"></span>**3.2.1 Gewichtung Kommunikationssicherheit**

Aus der Problemstellung geht hervor, dass es sich um sensible Daten handelt. Deshalb gilt die Kommunikationssicherheit als eines der wichtigsten Entscheidungsmerkmale und erhält dementsprechend eine hohe Gewichtung. Da das BSI kein Verschlüsselungsverfahren favorisiert, wird hier auch kein Verschlüsselungsverfahren einem anderen vorgezogen.

Als Gewichtungsfaktor wird hier 15 festgelegt. Diese Anforderung wird somit als äußerst wichtig aufgefasst, da die Geheimhaltung der Daten stets gewährleistet werden muss. Sollte eine Softwarelösung dieser Anforderung nicht ausreichend genügen, schmälert die Anforderung somit die Gesamtbewertung des Produktes in erheblichem Maße.

<sup>&</sup>lt;sup>47</sup> Vgl. Abschnitt [2.3](#page-10-0) [Nutzwertanalyse.](#page-10-0)

<sup>&</sup>lt;sup>48</sup> Eine Übersicht der festgelegten Gewichtungsfaktoren findet sich in Anlage A6.

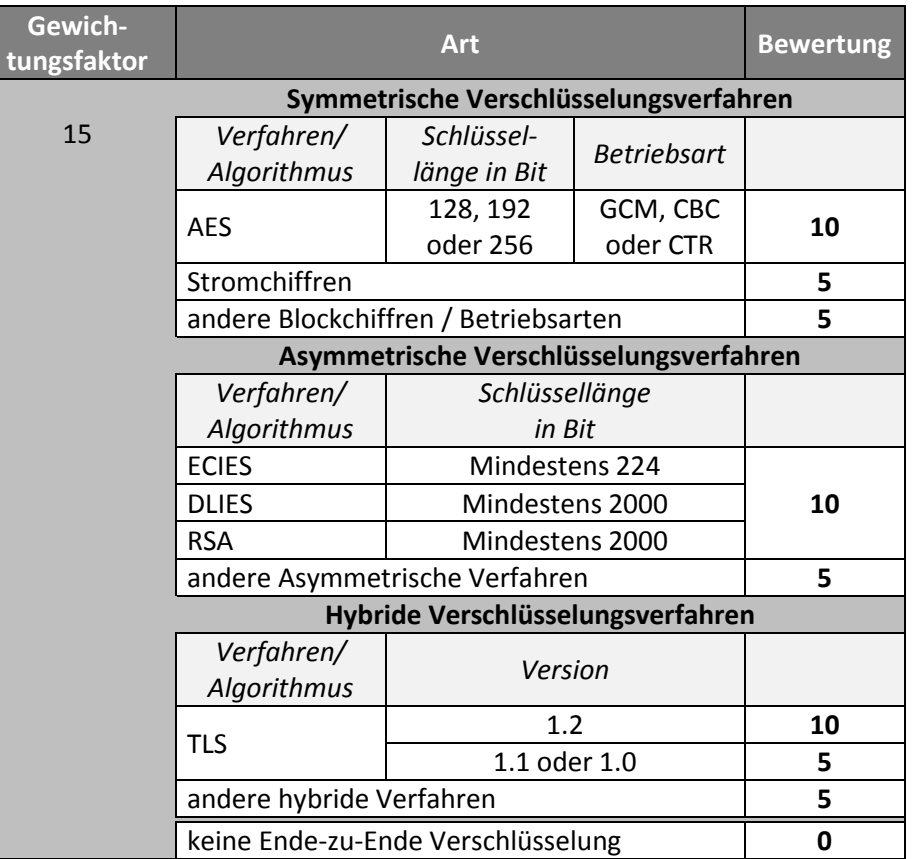

[Tabelle 19](#page-30-1) gibt die Gewichtung der Bewertung an:

**Tabelle 19 Gewichtung der Kommunikationssicherheit.**

## <span id="page-30-1"></span><span id="page-30-0"></span>**3.2.2 Gewichtung Fähigkeiten**

Bei dem Einsatz eines Datensynchronisationssystems können Funktionen sinnvoll sein, die neben der Kernaufgabe des Datenaustausches, noch andere Funktionalitäten bieten. In den Anforderungen wurde hierfür die Versionsverwaltung ermittelt. Da diese Anforderung explizit aus der Problemstellung hervorgeht, wird ein Gewichtungsfaktor von 15 zugeteilt.

Nachfolgende Tabelle stellt dies dar:

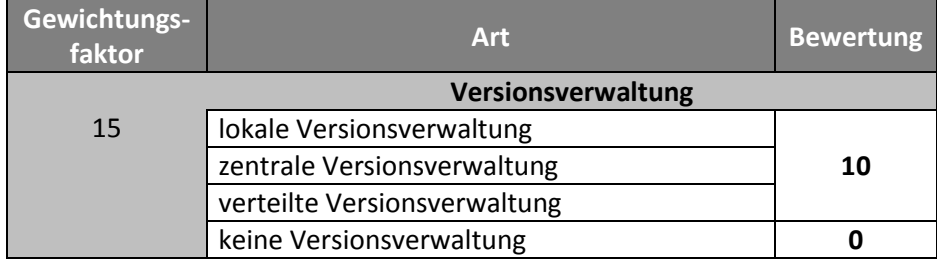

**Tabelle 20 Gewichtung Fähigkeiten.**

## <span id="page-31-0"></span>**3.2.3 Gewichtung Administratives**

Bei der Einführung einer neuen Software sind auch immer administrative Gesichtspunkte zu beachten. Aus der Problemstellung geht hervor, dass u. a. die plattformübergreifende Zusammenarbeit einen besonders hohen Stellenwert einnehmen muss. Daher wird hier ein Gewichtungsfaktor von 15 gewählt.

Da ökonomisch entschieden werden muss, sind mögliche Kosten kritisch anzusehen. Dementsprechend wird hier ebenfalls ein hoher Gewichtungsfaktor von 15 gewählt.

Hinsichtlich der Anzahl der Nutzer wird eine Nutzerzahl von mindestens zehn gefordert. Da diese Eigenschaft, analog zu den beiden vorherigen, explizit festgelegt wurde, wird für diese Anforderung ebenfalls der Gewichtungsfaktor 15 veranschlagt.

Ein bestimmtes Lizenzmodel wurde nicht explizit vorgegeben und erhält deswegen einen vergleichsweise geringen Gewichtungsfaktor von zwei.

Die Gewichtung des ersten Teils der administrativen Anforderungen kann der folgenden Tabelle entnommen werden. Eine Gewichtung der Qualitätskriterien erfolgt separat.

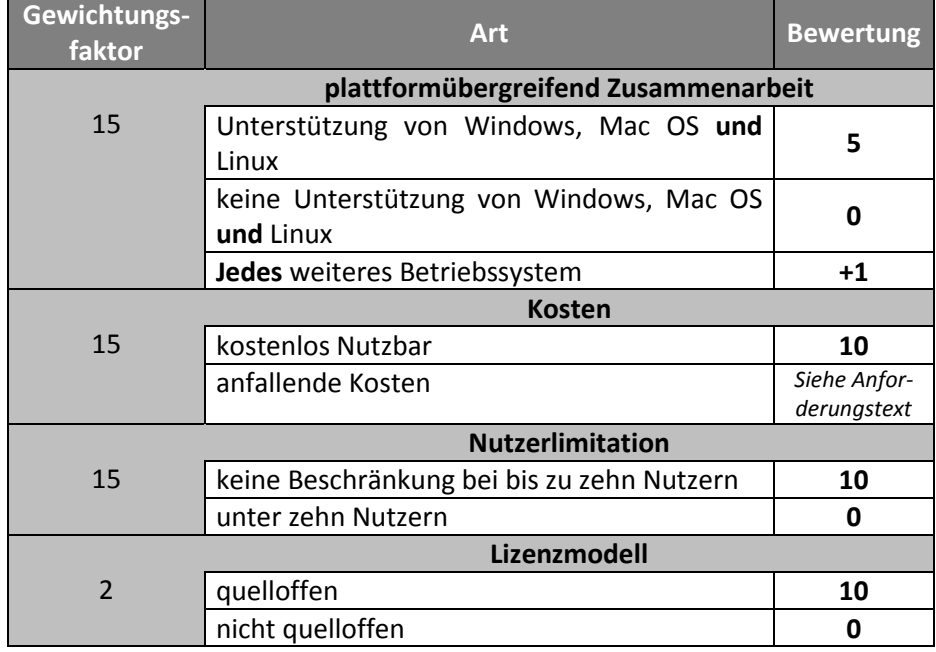

**Tabelle 21 Gewichtung Administratives (Teil 1).**

Da qualitativ hochwertige Software wichtig ist, wird den Qualitätsanforderungen im Gesamten ein Gewichtungsfaktor von 23 zugewiesen. Dieser Faktor wird aus der Summe der nachfolgenden Qualitätsmerkmale gebildet.

Die Funktionalität und die Zuverlässigkeit von Softwarelösungen stellen wichtige Kriterien bei der Auswahl eines neuen Produktes dar. Unzuverlässige sowie nicht einwandfrei funktionierende Software sollte daher das Gesamtergebnis eines Produktes deutlich schmälern.<sup>49</sup> Daher wird für diese beiden Anforderungen ein Gewichtungsfaktor von sechs festgelegt. Dieser stellt damit gleichzeitig den höchsten Gewichtungsfaktor der Qualitätsmerkmale da.

Ein Gewichtungsfaktor von vier wird hier der Benutzbarkeit zugeteilt, denn nur ein einfach zu bedienendes System wird von den Nutzern angenommen und erleichtert deren Arbeit.<sup>50</sup>

Die Effizienz stellt einen wichtigen Aspekt dar, sollte jedoch nicht höher gewichtet werden als die Zuverlässigkeit eines Produktes.<sup>51</sup> Dadurch wird hier ebenfalls der Gewichtungsfaktor von vier festgesetzt.

Die Wartbarkeit spielt nur eine untergeordnete Rolle bei solchen Systemen, daher wird hier ein Gewichtungsfaktor von eins gewählt.

 $\ddot{\phantom{a}}$ 

<sup>49</sup> Vgl[. \[ÜBE13\]](#page-72-1) Seite 249.

<sup>50</sup> Vgl[. \[POL94\].](#page-70-3)

 $51$  Vgl[. \[ÜBE13\]](#page-72-1) Seite 249ff.

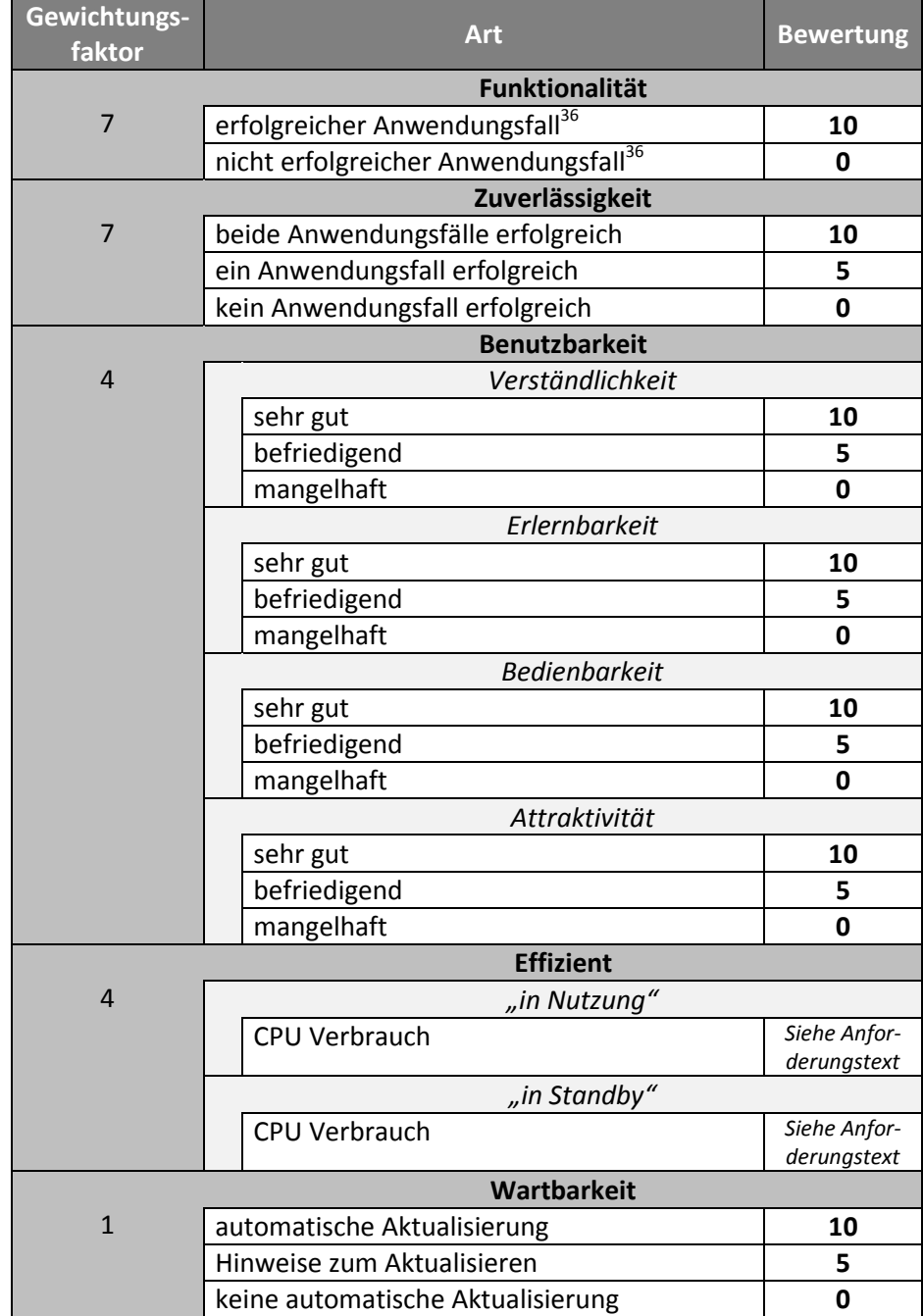

Für den zweiten Teil der Gewichtung der administrativen Anforderungen ergeben sich folgende Gewichtungsfaktoren:

**Tabelle 22 Gewichtung Administratives (Teil 2).**

# <span id="page-34-0"></span>**4 Marktanalyse**

In diesem Kapitel werden verschiedene Anwendungen kurz vorgestellt. Die unten aufgeführten Softwarelösungen werden in den nachfolgenden Kapiteln bewertet.

Die untersuchten Produkte lassen sich in zwei Gruppen unterteilen. Zum einen gibt es Produkte, deren Kernfunktionalität und Hauptzweck die Peer-to-Peer Datensynchronisation darstellt. Andere Produkte verfügt über Kernfunktionalität in anderen Bereichen, bieten jedoch eine Peer-to-Peer Datensynchronisation als Teil- und/oder als Zusatzfunktion an.

In der anschließenden alphabetisch sortierten Liste von Softwarelösungen sind alle zurzeit verfügbaren Softwarelösungen aufgeführt, die die Funktionalitäten der Problemstellung erfüllen zu scheinen. Ermittelt wurde diese durch eine Onlinerecherche.

Die Liste erhebt dennoch keinen Anspruch auf Vollständigkeit.

## <span id="page-34-1"></span>**4.1 AeroFS**

AeroFS<sup>52</sup> wurde 2010 erstmalig von der Air Computing, Inc. veröffentlicht. AeroFS ist eine proprietäre Softwarelösung zum Datenaustausch und wurde speziell für den Unternehmenseinsatz entworfen. Sie wird aktuell von über 800 Unternehmen mit insgesamt über 50.000 Nutzern eingesetzt.<sup>53</sup> Mit ihr ist es möglich, Dateien per Peer-to-Peer unter den Clientgeräten auszutauschen, sowie diese Daten mit einem zentralen Server innerhalb der Unternehmensstruktur (dem sog. Team Server) abzulegen. Weiterhin besteht mit der aktuellen Version die Möglichkeit, *Amazon S3 Services* als Team Server zu nutzen.

## <span id="page-34-2"></span>**4.2 Cubby**

Cubby<sup>54</sup> ist ein Cloudspeicherdienst, der neben der Online-Speicherung auch einen Peer-to-Peer Dienst zur Datensynchronisation, ohne zentrale Speicherung, anbietet. Die Firma *LogMeIn, Inc.* veröffentlichte die proprietäre Softwarelösung erstmals 2012 im Beta-Stadium. 2013 erfolgte die finale Veröffentlichung.

<sup>52</sup> http://www.aerofs.com

<sup>53</sup> Vgl[. \[AFS-PRE\].](#page-68-6)

<sup>54</sup> http://www.cubby.com/

## <span id="page-35-0"></span>**4.3 GoodSync**

GoodSync<sup>55</sup> ist eine proprietäre Softwarelösung die seit 2006 von der *Siber Systems, Inc*. angeboten wird. Sie ermöglicht es neben Datensynchronisationsdienste auch Back-ups zu erstellen. Neben dem eigenes für die Software entwickelten *GSTP* Protokoll für den Datenaustausch, ist es zudem möglich, Protokolle wie *FTP* oder Schnittstellen von kommerziellen Drittanbietern wie *Google Drive*, *Windows Azure* oder *Amazon S3* zu nutzen.

## <span id="page-35-1"></span>**4.4 PowerFolder**

PowerFolder<sup>56</sup> ist als Open-Source Projekt aus einer Diplomarbeit entstanden und wird heute von dem Unternehmen *dal33t GmbH* als proprietäre Softwarelösung weiterentwickelt. Diese Softwarelösung ist im deutschen Bildungsbereich Marktführer. Sämtliche Hochschulen in Baden-Württemberg sowie weitere Fachhochschulen und Institute in Deutschland nutzen diese Software.<sup>57</sup> Die Nutzerzahl wird mit insgesamt einer halben Million angegeben. Neben dem direkten Datenaustausch per Peer-to-Peer ist es möglich Daten in einer privaten Cloud innerhalb der Unternehmensinfrastruktur sowie bei einem durch das Unternehmen angebotenen Cloud abzulegen.

## <span id="page-35-2"></span>**4.5 Sync**

Sync<sup>58</sup> ist eine proprietäre Softwarelösung, die erstmals im Januar 2013 von der *BitTorrent, Inc*. veröffentlich wurde. Zurzeit befindet sich die Software noch im Beta Stadium gleichwohl bereits Version 1.4 (sowie die Version 2.0 für Tester) veröffentlich wurde. Bereits elf Monate, nach Veröffentlichung der ersten Version, wurde eine Nutzerzahl mit über zwei Millionen angegeben. <sup>59</sup> Ziel der Software ist es, Daten auf sicherem und schnellem Weg zwischen mehreren Personen auszutauschen, ohne die Daten bei einem Cloud Anbieter zu hinterlegen.

## <span id="page-35-3"></span>**4.6 Syncthing**

Syncthing<sup>60</sup> ist ein Open Source Softwareprojekt das im Dezember 2013 erstmals veröffentlich wurde. Die Entwicklercommunity besteht aktuelle aus 42 Personen. Offiziell befindet sich die Software und das eigens dafür entwickelte Protokoll im Beta-Stadium mit der Version 0.10. Ziel der Software ist es, Nutzern von proprietären Softwarelösungen zum Da-

<sup>57</sup> Vgl[. \[PF-PRE\].](#page-70-4)

 $\overline{a}$ 

<sup>58</sup> http://www.getsync.com/

<sup>59</sup> Vgl[. \[BT13\].](#page-68-7)

<sup>60</sup> http://syncthing.net/

<sup>55</sup> http://www.goodsync.com/

<sup>56</sup> http://www.powerfolder.com/
$\overline{a}$ 

tenaustausch sowie online Cloud Anbietern eine offene, vertrauenswürdige und dezentralisierte Alternative zu bieten, indem es diese Dienste bereitstellt.

## **4.7 Zusammenfassung**

Bereits bei der Marktanalyse wurde festgestellt, dass für den Einsatz einiger Softwarelösung ein nicht unerheblicher Kostenaufwand entstehen würde. So würde für drei der hier aufgeführten Alternativen, jährlich Kosten im oberen dreistelligen Bereich entstehen.<sup>61</sup>

Aus der Problemstellung geht hervor, dass Kosten so gering wie möglich zu halten sind und im besten Fall vermieden werden sollen. Aus diesem Grund fallen diese bereits vor der eigentlichen Bewertung heraus.

Im weiteren Verlauf werden somit nur die Softwarelösungen GoodSync, Sync sowie Syncthing betrachtet.

 $61$  Für eine detaillierte Auflistung der Kosten, siehe Anlage A1 Kosten.

## **5 Detaillierte Bewertung**

In dieses Kapitel werden Testergebnisse der einzelnen Softwarelösungen betrachtet. Grundlage für die Bewertung bildet das Kapitel der Anforderungsanalyse und die dort ermittelten Anforderungen.

Die bei der Bewertung der Programme vergebenen Punktzahlen werden mit den festgelegten Gewichtungsfaktoren der einzelnen Anforderungen multipliziert: Die sich so ergeben Zielwerte zeigen, wie gut ein Programm die gestellten Anforderungen erfüllt.<sup>62</sup>

Ein Vergleich der verschiedenen Softwarelösungen untereinander, sowie eine Empfehlung für die Forschergruppe erfolgt in den darauffolgenden Kapiteln.<sup>63</sup>

### **5.1 GoodSync**

Bei der Nutzung von GoodSync sind zwei Komponenten notwendig. Mit der eigentlichen GoodSync Anwendung werden Synchronisierungsaufträge erstellt und verwaltet. Mit ihr ist es möglich (mit einer zuvor gesetzten Nutzer/Passwort-Kombination) auf andere Geräte zugreifen, auf denen der *GoodSync Connect Server* läuft.<sup>64</sup> Dieser Server stellt den Zugriff auf die Dateien des entsprechenden Gerätes bereit. Alternativ hierzu kann auch auf andere Cloud Anbieter zugegriffen werden. Diese Möglichkeit wird jedoch in dieser Arbeit nicht weiter betrachtet.

Zur Nutzung muss jeder Nutzer eine Verbindung (dem sog. Auftrag) zu einem entfernten Gerät aufbauen. Dazu muss der Nutzer spezifizieren, welches Verzeichnis auf seinem Gerät mit welchem Verzeichnis auf dem entfernten Gerät synchronisiert werden soll. Eine Bestätigung am entfernten Gerät ist hierbei nicht nötig, da der Nutzer mittels Benutzer/Passwort Kombination beim *GoodSync Connect Server* angemeldet wird. Somit wird die Authentifikation und Autorisation gewährleistet. Die Synchronisation geht also immer von einer Seite aus, aktualisiert aber beide Seiten mit dem jeweils neusten Stand. Der Kontrollfluss ist somit eine gerichtete Kante, der Datenfluss aber eine bidirektionale Kante. Möchte man ein voll vermaschtes Netz erstellen, müssen somit nur auf der Hälfte der Geräte Aufträge eingerichtet werden (in dem Fall muss auf allen Geräten ein *GoodSync Connect Server* aktiv sein).

 $62$  Vgl. Abschnitt [2.3](#page-10-0) [Nutzwertanalyse.](#page-10-0)

<sup>&</sup>lt;sup>63</sup> Siehe Empfehlung [an die Forschergruppe.](#page-57-0)

 $64$  Vgl[. \[GS-HB\].](#page-68-0)

#### **5.1.1 Kommunikationssicherheit**

Für die Ende-zu-Ende Verschlüsselung verwendet GoodSync die jeweils neuste Version von OpenSSL<sup>65</sup>. In der GoodSync Version 9.9.11 war dies OpenSSL Version 1.0.1j.<sup>66</sup> Bekannt ist, dass seit der Version 1.0.1 von OpenSSL das *Transport Layer Security* (TLS) Protokoll mit der Version 1.2 verwendet wird.<sup>67</sup> Daraus kann geschlossen werden, dass die Verschlüsselung durch mindestens TLS 1.2 sichergestellt wird.

Die Anforderung gilt somit als vollständig erfüllt, da einer der empfohlenen Verschlüsselungsalgorithmen verwendet wird. Hierfür wird die maximale Punktzahl von zehn Punkten vergeben. Multipliziert mit dem Gewichtungsfaktor ergibt sich für diese Anforderung ein Zielwert von 150.

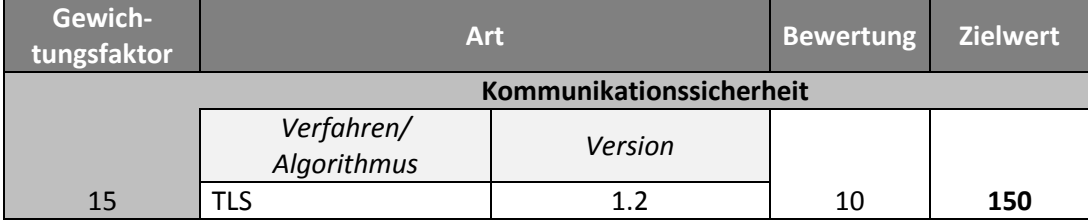

**Tabelle 23 Bewertung Kommunikationssicherheit für GoodSync.**

### <span id="page-38-0"></span>**5.1.2 Fähigkeiten / Features**

GoodSync verfügt über einen Mechanismus zur Versionsverwaltung. Dieser sichert den letzten Stand einer Datei, bevor diese durch einen anderen Nutzer überschrieben wird. Dazu wird diese kurz vor dem Überschreiben in das Verzeichnis " gsdata  $\setminus$  saved " kopiert. Derselbe Mechanismus kommt zum Tragen, wenn eine Datei durch eine andere Person gelöscht wird. Der Mechanismus beider Varianten funktioniert jedoch nur, bei dem Nutzer, der die Datei (bzw. den Löschbefehl) empfängt. Somit werden lokale Änderungen an der Datei nicht überwacht. Standardmäßig werden die Daten 30 Tage aufbewahrt, bevor sie gelöscht werden. Diese Option kann jedoch deaktiviert werden.<sup>68</sup>

Die Anforderung an eine Versionsverwaltung gilt somit als vollständig erfüllt, da es möglich ist, Änderungen von anderen Nutzern wieder rückgängig zu machen. Hierfür wird die volle Punktzahl von zehn Punkten vergeben, was zusammen mit dem Gewichtungsfaktor zu einem Zielwert von 150 führt.

- <sup>67</sup> Vgl[. \[OpenSSL\]](#page-69-1) Seite 8.
- <sup>68</sup> Vgl[. \[GS-Man13\]](#page-69-2) Seite 26ff.

<sup>65</sup> https://www.openssl.org/

<sup>&</sup>lt;sup>66</sup> Vgl[. \[GS-OpenSSL\].](#page-69-0)

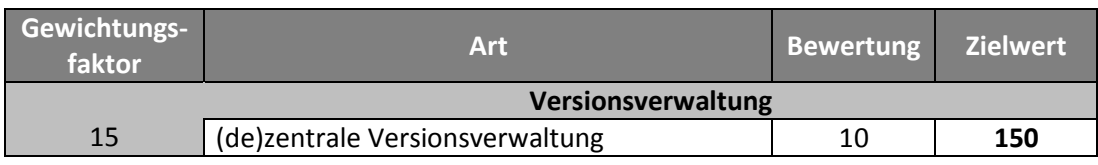

**Tabelle 24 Bewertung Versionsverwaltung für GoodSync.**

### <span id="page-39-0"></span>**5.1.3 Administratives**

#### *5.1.3.1. Möglichkeit der plattformübergreifend Zusammenarbeit*

Die Möglichkeit der plattformübergreifenden Zusammenarbeit ergibt sich durch die verschiedenen Softwareversionen. So gibt es eigene Anwendungen für Windows, Mac OS und Linux. Darüber hinaus werden offizielle Apps für iOS und Android herausgegeben. Diese fünf Varianten können dabei untereinander interagieren.<sup>69</sup>

Der erste Teil dieser Anforderung gilt somit als vollständig erfüllt und erhält hierfür die maximalen fünf Punkte. Durch die zwei zusätzlichen Möglichkeiten, erhöht sich die Bewertung auf sieben. Zusammen mit dem Gewichtungsfaktor von 15 ergibt dies den Zielwert 105.

#### *5.1.3.2. Kosten*

Für eine geschäftliche und staatliche Nutzung ist eine kostenpflichtige sog. "Pro Version" nötig. Hierbei handelt es sich um eine einmalige Lizenz pro Gerät. Es entstehen hierbei also keine laufenden Kosten, sondern nur ein einmalig aufzuwendender Betrag. Die Kosten belaufen sich hier für Mac sowie Windows Arbeitsplätze auf 24,95 € pro Gerät.<sup>70</sup> Für zehn veranschlagte Nutzer würde sich somit ein einmaliger Betrag von 249,50 € für die Anschaffung ergeben.

Basierend auf der Anforderungsanalyse wurde der Preis im Vergleich zu den anderen Alternativen ermittelt. GoodSync belegt hierbei den dritten Platz.<sup>71</sup> Dies führt zu einer Bewertung von acht Punkten. Multipliziert mit dem Gewichtungsfaktor von 15 ergibt dies einen Zielwert von 120.

#### *5.1.3.3. Nutzerlimitation*

Grundsätzlich ist GoodSync so konzipiert, dass eine eins-zu-eins Beziehung mit einem anderen Nutzer aufgebaut wird. Hierzu werden Aufträge erstellt, die ein Verzeichnis auf dem eigenen Gerät mit einem genau spezifizierten Verzeichnis auf dem entfernten Gerät syn-

 $69$  Vgl[. \[GS-P\].](#page-69-3)

<sup>70</sup> Vgl[. \[GS-L\];](#page-69-4) Stand 17.02.2015.

 $71$  Für eine detaillierte Auflistung der verschiedenen Kosten, siehe Anlage Kosten.

chronisieren. Somit gibt es die Beschränkung, dass der Auftrag maximal zwei Nutzer verbinden kann.<sup>72</sup>

Jedoch besteht die Möglichkeit, mehrere Aufträge zu erstellen. Wird hierbei jedes Mal dasselbe Verzeichnis gewählt, kann ein komplettes Netz mit mehreren Nutzern erstellt werden. Somit kann die Einschränkung mit einem relativ großen Verwaltungsaufwand umgangen werden.

Trotz des Verwaltungsaufwandes wird diese Anforderung dennoch erfüllt. Somit wird auch hier die volle Punktzahl von 10 Punkten vergeben. Als Zielwert resultiert hieraus die Bewertung von 150.

#### *5.1.3.4. Lizenzmodell*

Die Software wird unter einer proprietären Lizenz veröffentlich und ist dementsprechend nicht quelloffen (closed source).

Bezug nehmend auf die Anforderungsanalyse wird hierfür eine Punktzahl von null vergeben.

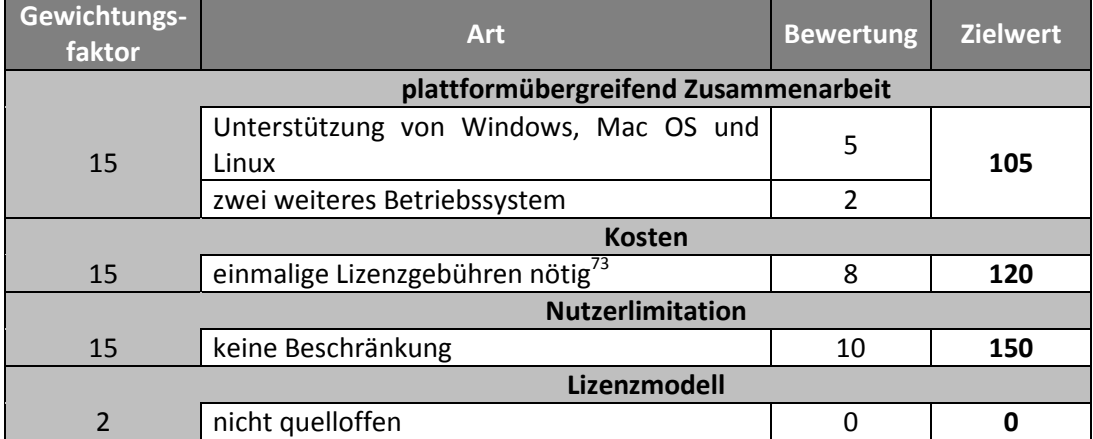

[Tabelle 25](#page-40-0) bildet die Benotung für den ersten Teil der administrativen Anforderungen ab.

**Tabelle 25 Bewertung Administratives (Teil 1) für GoodSync.**

<span id="page-40-0"></span> $72$  Vgl[. \[GS-HB\]](#page-68-0) un[d \[GS-Man13\].](#page-69-2)

<sup>&</sup>lt;sup>73</sup> Für eine detaillierte Auflistung der Kosten, siehe Anlage Kosten.

#### *5.1.3.5. Qualität*

#### **Funktionalität**

Bei der zehnmaligen Durchführung des angegebenen Testfalls, kam es in keinem Fall zu Fehlern.<sup>74</sup> Daher wird für die Erfüllung der Anforderung die volle Punktzahl (zehn Punkte) vergeben. Dieses führt zusammen mit dem Gewichtungsfaktor von zehn zu einem Zielwert von 70.

#### **Zuverlässigkeit**

Auch bei mehrmaligen Durchläufen der beiden Testfälle zur Zuverlässigkeit kam es in keinem der Fälle zu Fehlern.**<sup>75</sup>** In allen Fällen wurde die Verbindung nach wenigen Sekunden automatisch wieder aufgebaut und die Synchronisation fortgesetzt.

Damit wurden beide Anwendungsfälle vollständig erfüllt, was zu einer Bewertung von zehn Punkten führt. Multipliziert mit dem Gewichtungsfaktor von zwei, ergibt dies den Zielwert 70.

#### **Benutzbarkeit**

GoodSync wird über eine eigenständige Desktopanwendung gesteuert. Diese Anwendung verfügt über zahlreiche Einstellmöglichkeiten und Optionen, da sie neben der Synchronisationsfunktion noch weitere Einsatzzwecke abdecken kann. Basierend auf dieser, wurde eine kleine Studie mit sechs Probanden durchgeführt. Die Bewertung der nachfolgenden Teilmerkmale basieren auf dieser. 76

Das Teilmerkmal der Verständlichkeit, Erlernbarkeit sowie Bedienbarkeit wurde jeweils im Mittel mit einem "befriedigend" durch die Probanden bewertet. Dies entspricht jeweils der Punktzahl von 5. Bei der Attraktivität wurde im Mittel hingegen nur ein "mangelhaft" erreicht.

Die Bewertungen für diese Anforderung ergeben somit als Summe 15 Punkte. Multipliziert mit dem Gewichtungsfaktor von vier ergibt dies ein Zielwert von 60.

#### **Effizienz**

 $\overline{a}$ 

Im Vergleich mit den anderen Softwarelösungen sorgt dieses Produkt für die geringsten CPU Auslastung.**<sup>77</sup>** Ist die Software nicht aktiv am Synchronisierungsprozess beteiligt, d. h. im Standby-Modus, beträgt die CPU-Auslastung nahezu null. Grund hierfür ist, dass sobald keine Synchronisierung stattfindet, auch keine Verbindung zum entfernten Gerät aufgebaut

 $74$  Für ein detailliertes Protokoll des Testfalls, siehe Anlage Funktionalität.

<sup>75</sup> Für ein detailliertes Protokoll der Testfälle, siehe Anlage Zuverlässigkeit.

<sup>&</sup>lt;sup>76</sup> Für eine Übersicht der durch die Studie ermittelten Bewertungen, siehe Anlage Benutzbarkeit.

 $77$  Für ein detailliertes Protokoll der Effizienzmessung, siehe Anlage Effizienz.

ist. Für diese Kategorie wird somit die höchstmögliche Punktzahl von fünf Punkten vergeben.

Auch während der Nutzung, d. h. während eine Synchronisation stattfindet, lastet diese Softwarelösung die CPU im Vergleich mit den anderen geprüften Programmen am geringsten aus. Hierfür wird somit die höchste Bewertung von fünf Punkten vergeben.

Wird die Summe diese beiden Bewertungen mit dem Gewichtungsfaktor multipliziert, wird der Zielwert 40 erreicht.

#### **Wartbarkeit**

Die Software prüft automatisch beim Start auf mögliche Updates. Sind solche verfügbar, wird es dem Nutzer signalisiert. Eine automatische Installation findet jedoch nicht statt.

Die Anforderung wird somit nur zum Teil erfüllt. Dies führt zu einer Bewertung von fünf Punkten. Resultierend hieraus beträgt der Zielwert deshalb ebenfalls fünf.

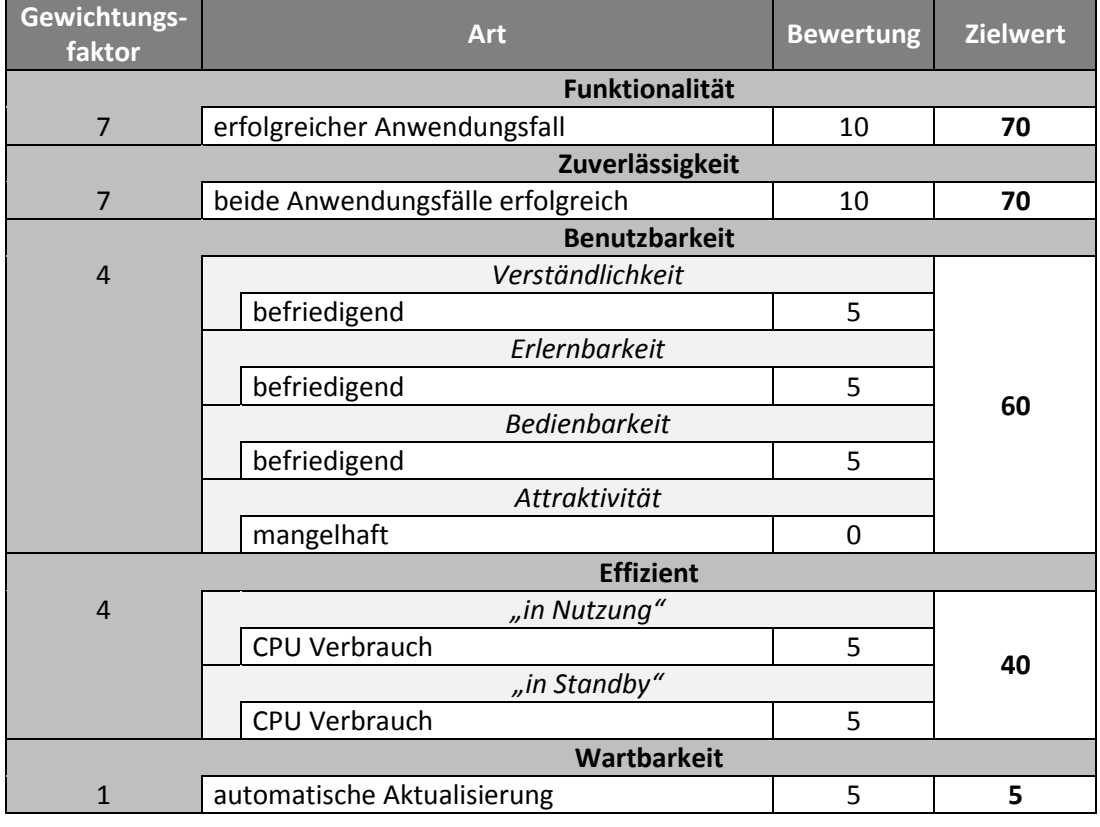

[Tabelle 26](#page-42-0) stellt die Ergebnisse für den zweiten Teil der administrativen Anforderungen da:

<span id="page-42-0"></span>**Tabelle 26 Bewertung Administratives (Teil 2) für GoodSync.**

 $\overline{a}$ 

## **5.1.4 Zusammenfassung**

GoodSync weist bei einigen Anforderungen Schwächen auf, erfüllt einige Anforderungen aber auch mit der vollen Punktzahl. Wie in [Abbildung 2](#page-43-0) dargestellt überwiegen dabei die Schwächen.

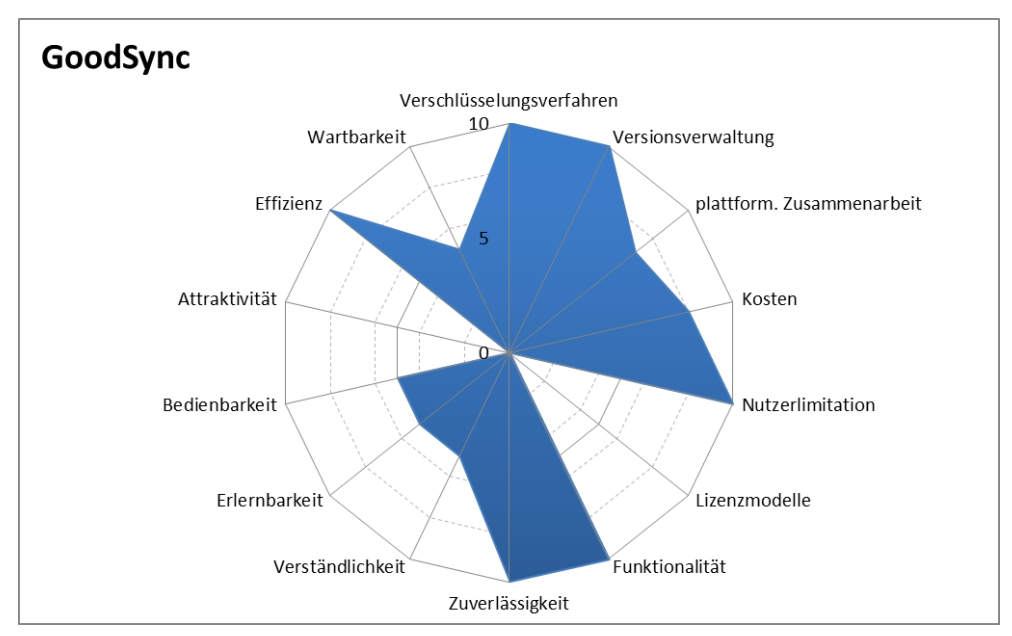

**Abbildung 2 Bewertung von GoodSync als Netzdiagramm.**

<span id="page-43-0"></span>Basierend auf den hier ermittelten Eigenschaften und den daraus resultierenden Zielwerten für die definierten Anforderungen, ergibt sich für GoodSync in der Summe der Nutzwert von 920.<sup>78</sup>

<sup>78</sup> Eine vollständige Übersicht alle Benotungen findet sich in Anlage Nutzwertanalyse.

## **5.2 Sync**

Sync bietet die Möglichkeit der unidirektionalen Synchronisierung<sup>79</sup>, d. h. ein Nutzer kann lesenden Zugriff (auf die durch einen anderen freigegebenen Verzeichnisse) haben oder diese Zugriffsmöglichkeit Anderen bereitstellen. Darüber hinaus verfügt das Programm auch über eine Möglichkeit der bidirektionalen Synchronisierung. Hierbei empfängt ein Nutzer Änderungen, die durch andere Nutzer gemacht wurden und übermittelt seine eigenen Änderungen an alle anderen Nutzer.

Die Nutzer eines Verbunds (also jene die miteinander Daten synchronisieren möchten) sind dabei gleichberechtigt, sodass jeder weitere Nutzer zu diesem hinzufügen kann. Dazu stellt ein Nutzer des Verbunds, einen mittels ED25519<sup>80</sup> und SHA3<sup>81</sup>, generierten Schlüssels einem Dritten zur Verfügung.<sup>82</sup> Dieser aus 33 alphanummerischen Zeichen bestehende Schlüssel wird durch den neuen Nutzer hinzugefügt. Nach einer Verifikation durch den Sender ist der neue Nutzer Teil des Verbundes und verfügt über dieselben Möglichkeiten. Innerhalb eines Verbundes kann jeder Nutzer den Status (z. B. letzter Synchronisierungszeitpunkt) sowie Namen der anderen Mitglieder einsehen.<sup>83</sup>

### **5.2.1 Kommunikationssicherheit**

Bei Sync wird der gesamte Datenverkehr zwischen den verschiedenen Geräten durch das symmetrische Verschlüsselungsverfahren *Advanced Encryption Standard* (AES) mit einer Schlüssellänge von 128 Bit verschlüsselt. Hierfür wird die Betriebsart *Counter Mode* (CTR) genutzt.<sup>84</sup>

Aufgrund der Anforderungsanalyse wird klar, dass die Kombination dieser drei Eigenschaften einen sicheren Datenaustausch gewährleisten kann. Hierfür wird die maximale Punktzahl von zehn Punkten vergeben. Multipliziert mit dem Gewichtungsfaktor ergibt sich ein Zielwert von 150 für diese Anforderung.

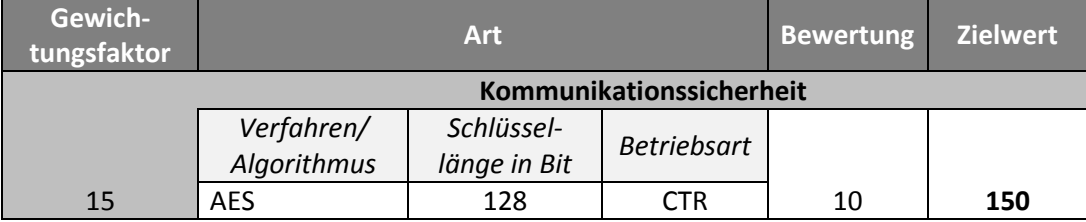

**Tabelle 27 Bewertung Kommunikationssicherheit für Sync.**

<sup>82</sup> Vgl[. \[S-KS14\]](#page-71-0) 

<span id="page-44-0"></span> $\overline{a}$ 

<sup>83</sup> Für eine detaillierte Beschreibung siehe: [S-UG]

84 Vgl. [S-Tech]

<sup>79</sup> Vgl. Abschnitt [2.1Synchronisation.](#page-8-0)

<sup>80</sup> http://ed25519.cr.yp.to/

<sup>81</sup> http://keccak.noekeon.org/

## **5.2.2 Fähigkeiten / Features**

Sync nutzt eine dezentrale Versionsverwaltung auf Basis der zentralen Versionsverwaltung. Hierbei werden ältere Versionen in einem verstecken Ordner, im selben Verzeichnis wie die aktuelle Version der Datei, abgelegt. Die dort abgelegten Dateien werden aufsteigend durchnummeriert, sodass die Datei mit dem höchsten Index die zweitneuste Version darstellt. Somit ist es möglich ältere Versionen bequem wiederherzustellen. Jedoch wird dieses Verzeichnis nicht mit anderen Geräten synchronisiert. In der Standardeinstellung werden Änderungen der letzten 30 Tage archiviert. Andere Intervalle, sowie eine dauerhafte Archivierung, sind optional einstellbar.<sup>85</sup>

Durch diese Funktionalität wird die Anforderung erfüllt und erhält daher die maximale Punktzahl von zehn Punkten. Dies führt zusammen mit dem Gewichtungsfaktor zu einem Zielwert von 150.

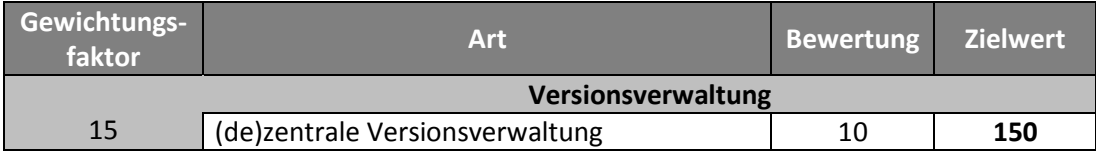

**Tabelle 28 Bewertung Versionsverwaltung für Sync.**

### <span id="page-45-0"></span>**5.2.3 Administratives**

### *5.2.3.1. Möglichkeit der plattformübergreifend Zusammenarbeit*

Für die plattformübergreifende Zusammenarbeit stellt Sync für die am weitesten verbreiteten Plattformen eigene Anwendungen bereit. Dabei können die verschiedenen Plattformen untereinander problemlos zusammenarbeiten. Hierbei handelt es sich konkret um eigene Anwendungen für Windows, Mac OS und Linux für verschiedenste Versionen. Die an die Zusammenarbeit gestellte Anforderung gilt somit als erfüllt und es wird hierfür die volle Punktzahl von fünf Punkten vergeben.

Darüber hinaus werden zudem offizielle Apps für iOS, Android, Windows Phone sowie Amazon Kindle angeboten, um die Software auch auf mobilen Endgeräten nutzen zu können. Desweiten gibt es spezielle Anwendungen für FreeBSD.<sup>86</sup> Für jene dieser zusätzlichen Anwendungen wird, wie in der Anforderungsanalyse ermittelt, je ein Zusatzpunkt vergeben. Zu den bestehenden fünf Punkten werden somit fünf weitere hinzugefügt, was durch Multiplikation mit dem Gewichtungsfaktor von 15 zu einem Zielwert von 150 führt.

 $\overline{a}$ 

 $86$  Vgl. [S-P]

 $85$  Vgl. [S-V]

#### *5.2.3.2. Kosten*

Sync ist vollständig kostenfrei nutzbar. Dies bedeutet, dass weder Kosten bei der Beschaffung, noch bei der Nutzung dieser Softwarelösung entstehen.

Gleichwohl ist es möglich eine kostenpflichtige, sog. *Pro* Version, zu beziehen, die über weitere Funktionen verfügt.<sup>87</sup> Diese Funktionen würden in dem hier betrachteten Szenario jedoch keine Vorteile bringen. Daher wird die *Pro* Version hier nicht näher untersucht.

Aufgrund der Anforderungsanalyse wird für kostenfrei nutzbare Softwarelösungen die höchste Punktzahl von zehn Punkten vergeben. Als Zielwert für die Erfüllung dieser Anforderung somit durch Multiplikation der Bewertung mit dem Gewichtungsfaktor von 15 somit ebenfalls ein Wert von 150 berechnet.

#### *5.2.3.3. Nutzerlimitation*

Durch die Entwickler wurde eine klare Beschränkung von 50 Nutzern als Limit vorgenommenen. Das bedeutet, es können maximal 50 Anwender gemeinsam mit einem geteilten Verzeichnis interagieren.<sup>88</sup>

Da hier die festgesetzte Anforderung von zehn Nutzern deutlich übertroffen wird, erhält Sync somit die Höchstanzahl zehn. Mit dem Gewichtungsfaktor von 15 ergibt sich hier ebenfalls der Zielwert von 150.

#### *5.2.3.4. Lizenzmodell*

Gegenwärtig wird diese Anwendung als proprietäres nicht quelloffenes Produkt angeboten. Verschiedenen Statements der *BitTorrent, Inc* zufolge, wird jedoch ein Wechsel zu einer quelloffenen Variante nicht ausgeschlossen.<sup>89</sup>

Für die Bewertung wird jedoch ausschließlich das aktuelle Lizenzmodell betrachtet. Da bisher nicht abzusehen ist, wann oder ob ein Wechsel vollzogen wird. Dies führt zu keinen Punkten bei dieser Anforderung.

<sup>88</sup> Vgl[. \[S-LIM\]](#page-71-6) 

 $\overline{a}$ 

<sup>89</sup> Vgl[. \[S-OS\]](#page-71-7) 

<sup>87</sup> Vgl[. \[S-CF\] \[S-CF\] \[S-CF\]](#page-71-5) 

Für den ersten Teil der administrativen Anforderungen ergeben sich somit folgende Zielwerte:

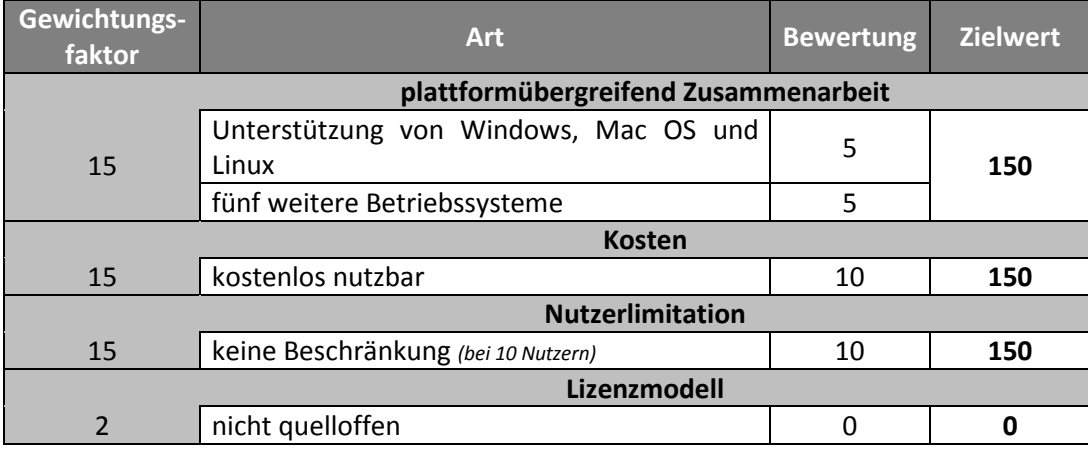

**Tabelle 29 Bewertung Administratives (Teil 1) für Sync.**

#### <span id="page-47-0"></span>*5.2.3.5. Qualität*

#### **Funktionalität**

Der Testfall konnte zehnmal ohne Fehler durchgeführt werden, dabei kam es in keinem Fall zu Fehlern. <sup>90</sup> Daher wird für die Erfüllung dieser Anforderung die volle Punktzahl von zehn Punkten vergeben. Dieses führt zusammen mit dem Gewichtungsfaktor von sieben zu einem Zielwert von 70.

#### **Zuverlässigkeit**

Es tragen bei der Durchführung der beiden Testfälle keinerlei Fehler auf. **<sup>91</sup>** Die Verbindung stellte sich nach wenigen Augenblicken wieder her und die Synchronisation wurde automatisch fortgesetzt.

Damit wurden beide Anwendungsfälle vollständig erfüllt, was zu einer Bewertung von zehn Punkten führt. Multipliziert mit dem Gewichtungsfaktor von sieben ergibt dies den Zielwert 70.

#### **Benutzbarkeit**

 $\overline{a}$ 

Die Software Sync wird über eine schlanke Desktopanwendung bedient, die nur wenige Einstellmöglichkeiten bietet. Zur Benutzbarkeit dieser wurde die Bewertung durch die be-

<sup>90</sup> Für ein detailliertes Protokoll des Testfalls, siehe Anlage Funktionalität.

 $91$  Für ein detailliertes Protokoll der Testfälle, siehe Anlage Zuverlässigkeit.

schriebene Studie festgestellt.**<sup>92</sup>** Demnach erhalten alle vier Teilmerkmale (Verständlichkeit, Erlernbarkeit, Bedienbarkeit sowie die Attraktivität) jeweils im Mittel die höchstmögliche Bewertung von "sehr gut", was jeweils der Punktzahl zehn entspricht. Zusammen mit dem Gewichtungsfaktor von vier führt dies zu einem Zielwert von 160.

#### **Effizienz**

Im Vergleich zu den anderen betrachteten Softwarelösungen ist der CPU Verbrauch im Standby-Modus so hoch, dass hierbei nur der dritte Platz belegt wird.<sup>93</sup> Hierfür werden somit drei Punkte als Bewertung vergeben.

Bei dem CPU-Verbrauch während der Synchronisation erreicht dieses Produkt den zweiten Platz und somit die Bewertung von vier Punkten.<sup>94</sup>

Aufsummiert erhält die Effizienz somit sieben Punkte. Daraus resultiert der Zielwert von 28 für diese Anforderung.

#### **Wartbarkeit**

Die Software führt automatische Prüfungen durch, um die Software auf dem neusten Stand zu halten. Während des noch andauernden Betastadiums werden dabei nur stabile Versionen an die Nutzer ausgeliefert. Dies soll einen reibungslosen Betrieb gewährleisten. Neue Versionen installieren sich dabei selbstständig. 95

Die Anforderung ist damit voll erfüllt und erhält die maximale Bewertung von zehn Punkten. Multipliziert mit dem Gewichtungsfaktor ergibt sich somit ein Zielwert von zehn.

<sup>95</sup> Vgl[. \[S-IS\]](#page-71-8) 

<sup>92</sup> Für eine Übersicht der durch die Studie ermittelten Bewertungen, siehe Anlage Benutzbarkeit.

<sup>93</sup> Für ein detailliertes Protokoll der Effizienzmessung, siehe Anlage Effizienz.

<sup>94</sup> Für ein detailliertes Protokoll der Effizienzmessung, siehe Anlage Effizienz.

#### Detaillierte Bewertung 45

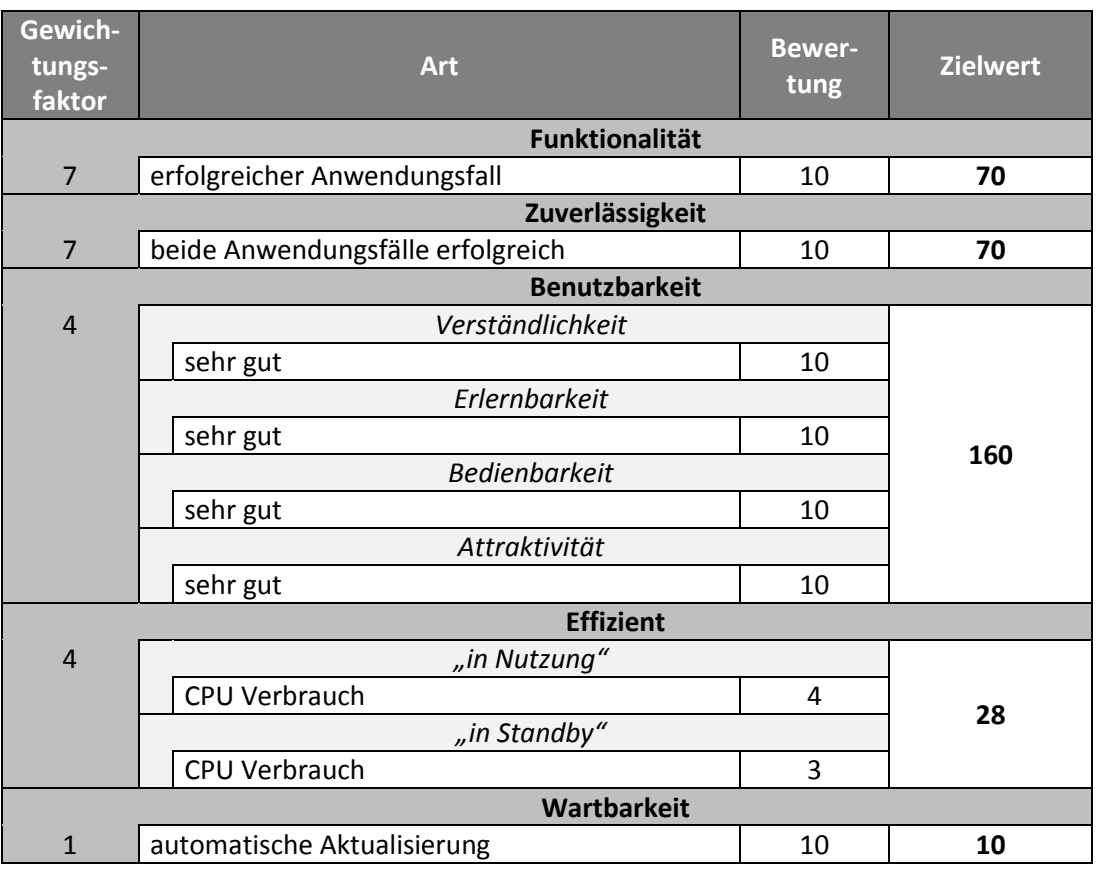

<span id="page-49-0"></span>**Tabelle 30 Bewertung Administratives (Teil 2) für Sync.**

 $\overline{a}$ 

## **5.2.4 Zusammenfassung**

Sync schneiden bei fast allen Anforderungen mit der höchsten Bewertung ab, wie in [Abbil](#page-50-0)[dung 3](#page-50-0) ersichtlich.

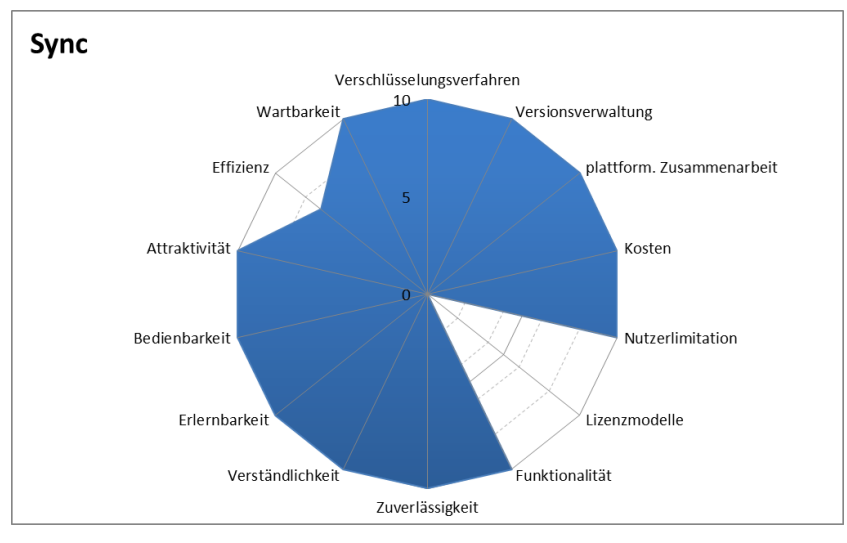

**Abbildung 3 Bewertung von Sync als Netzdiagramm.**

<span id="page-50-0"></span>Die Summe aller hier ermittelten Zielwerte und der daraus resultierende Nutzwert für Sync beträgt somit 1088.<sup>96</sup>

 $96$  Eine vollständige Übersicht alle Benotungen findet sich in Anlage Nutzwertanalyse.

## **5.3 Syncthing**

Zur Nutzung von Syncthing ist es nötig, die verschiedenen Geräte miteinander zu verbinden. Hierzu muss jedes Gerät mit jedem Gerät (mit dem es in Verbindung stehen möchte) einen 52 Zeichen langen Schlüssel austauschen. Dieser Schlüssel ist die sog. ID des Geräts und wird durch Hashing mittels SHA-256 $97$  auf einem selbst signierten Zertifikat berechnet.<sup>98</sup> Nachdem ein Gerät mittels ID hinzugefügt wurde, muss dies auf dem hinzugefügten Gerät verifiziert werden. Wird diese Anfrage angenommen, wird das jeweilige Gerät auf dem jeweils anderen hinzugefügt.

Jedem Gerät können hierbei individuell verschiedene (zuvor definierte) Verzeichnisse freigegeben werden. Hinsichtlich der Anzahl der Geräte, die ein und dasselbe Verzeichnis synchronisieren, gibt es keine Beschränkung.<sup>99</sup> Die Verbindungen eines Verzeichnisses mit anderen Geräten stellen somit die Kanten in einem vermaschten Netz da. Sofern jedes Gerät mit jedem anderen Gerät eines Verbundes in Beziehung steht und jedes dieser Geräte dasselbe Verzeichnis an all diese freigegeben hat, entsteht das gewünschte voll vermaschte Netz.

### **5.3.1 Kommunikationssicherheit**

Der Datenverkehr wird bei Syncthing vollständig durch das hybride Verschlüsselungsverfahren *Transport Layer Security* (TLS) in der Version 1.2 verschlüsselt.<sup>100</sup>

Dieses Verschlüsselungsverfahren wird durch das BSI als sicher eingestuft. Daher erhält Syncthing für diese Anforderung die höchste Punktzahl von zehn Punkten. Für den Zielwert dieser Anforderung ergibt dies somit eine Bewertung von 150.

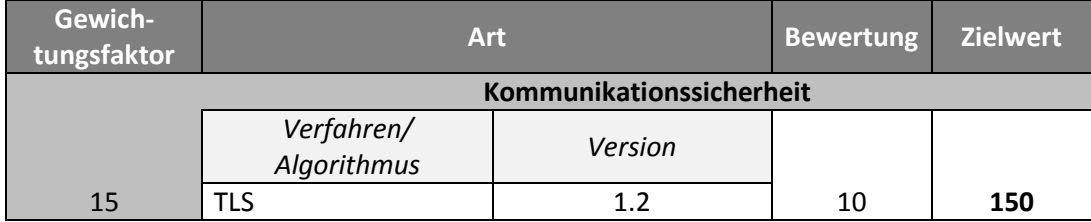

**Tabelle 31 Bewertung Kommunikationssicherheit für Syncthing.**

<span id="page-51-0"></span> $\overline{a}$ 

 $100$  Vgl. [ST-TLS]

<sup>97</sup> <https://tools.ietf.org/html/rfc6234> ;<https://tools.ietf.org/html/rfc4634>

<sup>98</sup> Vgl. [ST-DID]

<sup>&</sup>lt;sup>99</sup> Vgl. [ST-GS]

## **5.3.2 Fähigkeiten / Features**

Die Software verfügt über eine eingebaute Versionsverwaltung, die automatische Kopien der aktuellen Datei in ein separates Verzeichnis kopiert, bevor diese mit einer neuen Version überschreiben wird. An den Dateinamen wird hierbei ein Zeitstempel gehängt, der die Datei eindeutig identifizierbar macht. Das Verzeichnis, dass das Archiv beinhaltet wird dabei nicht mit den anderen Nutzern synchronisiert, sondern verbleibt ausschließlich auf dem Gerät, wo es erzeugt wurde.<sup>101</sup> Dabei ist die Anzahl der zu archivierenden Dateien frei festlegbar und auch komplett deaktivierbar.

Durch diese Funktionalität wird die Anforderung erfüllt. Hierfür werden zehn Punkte vergeben, was zu einem Zielwert von 150 Punkten führt.

<span id="page-52-0"></span>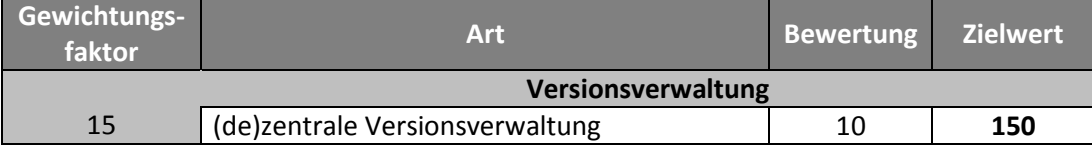

**Tabelle 32 Bewertung Versionsverwaltung für Syncthing.**

## **5.3.3 Administratives**

#### *5.3.3.1. Möglichkeit der plattformübergreifend Zusammenarbeit*

Für die Möglichkeit der plattformübergreifenden Zusammenarbeit werden verschiedene Plattformen durch eigene Anwendungen unterstützt. Im speziellen werden Anwendungen für Windows, Mac OS und Linux angeboten. Darüber hinaus gibt es eigene Anwendungen für Solaris und FreeBSD.<sup>102</sup>

Da diese Anforderung somit erfüllt ist und zudem noch zwei weitere Plattformen unterstützt werden, werden sieben Punkte vergeben. Multipliziert mit dem Gewichtungsfaktor von 15 ergibt dies ein Zielwert von 105.

### *5.3.3.2. Kosten*

Alle Funktionen von Syncthing sind kostenlos nutzbar. Es fallen weder einmalige Lizenzgebühren, noch laufende Kosten an.

Diese Anforderung wird somit vollständig erfüllt. Hierfür wird die höchstmögliche Punktzahl von zehn Punkten vergeben. Basierend auf dem Gewichtungsfaktor von 15 resultiert dies in dem Zielwert 150.

 $101$  Vgl. [ST-VER]

 $102$  Vgl. [ST-P]

#### *5.3.3.3. Nutzerlimitation*

Hinsichtlich der Nutzerzahl gibt es keinerlei Limitationen.<sup>103</sup>

Die Anforderung, dass zehn Nutzer zusammenarbeiten müssen, ist somit voll und ganz erfüllt und wird mit der höchstmöglichen Punktzahl von zehn Punkten bewertet. Der Gewichtungsfaktor von 15 führt dabei zu einem Zielwert von 150.

#### *5.3.3.4. Lizenzmodell*

Syncthing wurde unter der "*GPL v3 or later"<sup>104</sup>* Lizenz veröffentlich und ist somit quelloffen.

Aus den Anforderungen geht hervor, dass ein solches Lizenzmodell zu bevorzugen ist. Daher erhält diese Softwarelösung die maximale Punktzahl von zehn Punkten. Multipliziert mit dem Gewichtungsfaktor von zwei erzeugt dies den Zielwert 20.

Nachfolgende Tabelle stellt die Benotung für den ersten Teil der administrativen Anforderungen da.

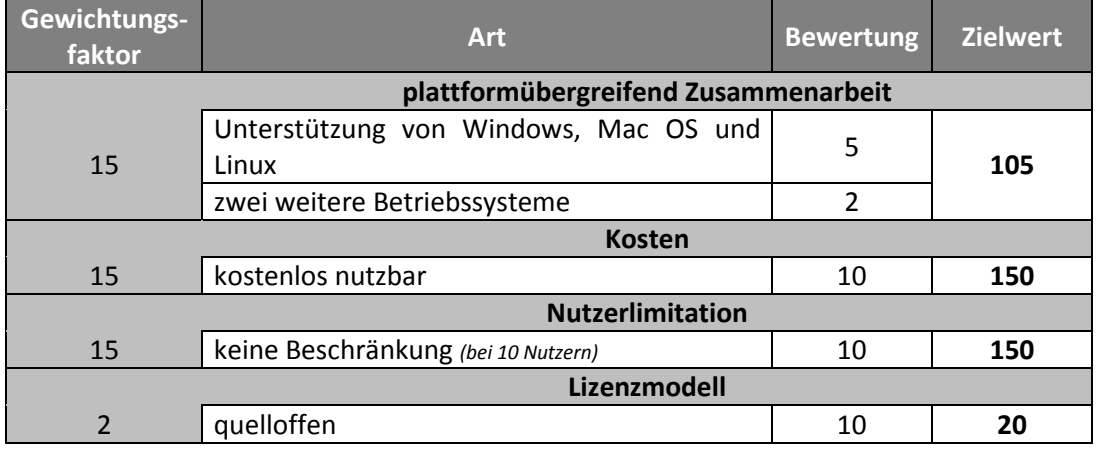

**Tabelle 33 Bewertung Administratives (Teil 1) für Syncthing.**

#### <span id="page-53-0"></span>*5.3.3.5. Qualität*

#### **Funktionalität**

In keinerlei Fällen führte die zehnmalige Durchführung des Anwendungsfalls zu Fehlern. 105 Daher wird für die Erfüllung dieser Anforderung die volle Punktzahl von zehn Punkten er-

 $103$  Vgl. [ST-LIM]

<sup>104</sup> http://www.gnu.org/copyleft/gpl.html

<sup>&</sup>lt;sup>105</sup> Für ein detailliertes Protokoll des Testfalls, siehe Anlage Funktionalität.

reicht. Dieses führt zusammen mit dem Gewichtungsfaktor von sieben zu einem Zielwert von 70.

#### **Zuverlässigkeit**

Das Durchlaufen beider Testfälle wurde ohne Fehler abgeschlossen. **<sup>106</sup>** Die Software führte selbstständig die Synchronisation fort, nachdem sie die Verbindung wieder hergestellt hatte.

Damit wurden beide Anwendungsfälle vollständig erfüllt, was zu einer Bewertung von zehn Punkten führt. Multipliziert mit dem Gewichtungsfaktor von sieben ergibt dies den Zielwert 70.

#### **Benutzbarkeit**

Syncthing wird über eine durch das Framework Bootstrap**<sup>107</sup>** gestaltete Webanwendung gesteuert. Die Benutzbarkeit wurde im Rahmen der beschriebenen kleinen Studie ermittelt.**<sup>108</sup>** Demnach schneiden die Verständlichkeit sowie die Erlernbarkeit mit der höchsten Bewertung von "sehr gut" ab. Hierfür werden die maximalen zehn Punkte vergeben. Die Teilmerkmale "Bedienbarkeit" und "Attraktivität" erhalten im Mittel eine Bewertung von "befriedigend" und dementsprechend einer Punktzahl von fünf. Zusammen ergeben diese 30 Punkte mit dem Gewichtungsfaktor den Zielwert 120.

#### **Effizienz**

Der CPU Verbrauch im Standby-Modus ist, im Vergleich mit den anderen Softwarelösungen, am zweit niedrigsten und erhält hierfür vier Punkte als Bewertung.<sup>109</sup>

Wenn Syncthing aktiv Daten mit anderen Geräten austauscht, steigt der CPU Verbrauch vergleichsweise stark an. Im Vergleich mit den anderen Softwarelösungen wird hierbei der dritte Platz erreicht, der zu einer Bewertung von drei Punkten führt.<sup>110</sup>

Als Summe ergeben sich somit sieben Punkte. Multipliziert mit dem Gewichtungsfaktor von vier ergibt dies einen Zielwert von 28 für diese Anforderung.

#### **Wartbarkeit**:

 $\overline{a}$ 

Syncthing verfügt über Mechanismen, die in regelmäßigen Abständen die Software automatisch aktualisieren und so die Software auf dem neusten Stand halten.<sup>111</sup>

<sup>&</sup>lt;sup>106</sup> Für ein detailliertes Protokoll der Testfälle, siehe Anlage Zuverlässigkeit.

<sup>107</sup> http://getbootstrap.com/

<sup>&</sup>lt;sup>108</sup> Für eine Übersicht der durch die Studie ermittelten Bewertungen, siehe Anlage Benutzbarkeit.

<sup>&</sup>lt;sup>109</sup> Für ein detailliertes Protokoll der Effizienzmessung, siehe Anlage Effizienz.

<sup>&</sup>lt;sup>110</sup> Für ein detailliertes Protokoll der Effizienzmessung, siehe Anlage Effizienz.

Somit wird diese Anforderung vollständig erfüllt. Dies führt zu der maximalen Bewertung von zehn Punkten. Zusammen mit dem Gewichtungsfaktor führt dies zu dem Zielwert zehn.

Die Ergebnisse des zweiten Teils der administrativen Anforderungen stellt nachfolgende Tabelle zusammenfassend da.

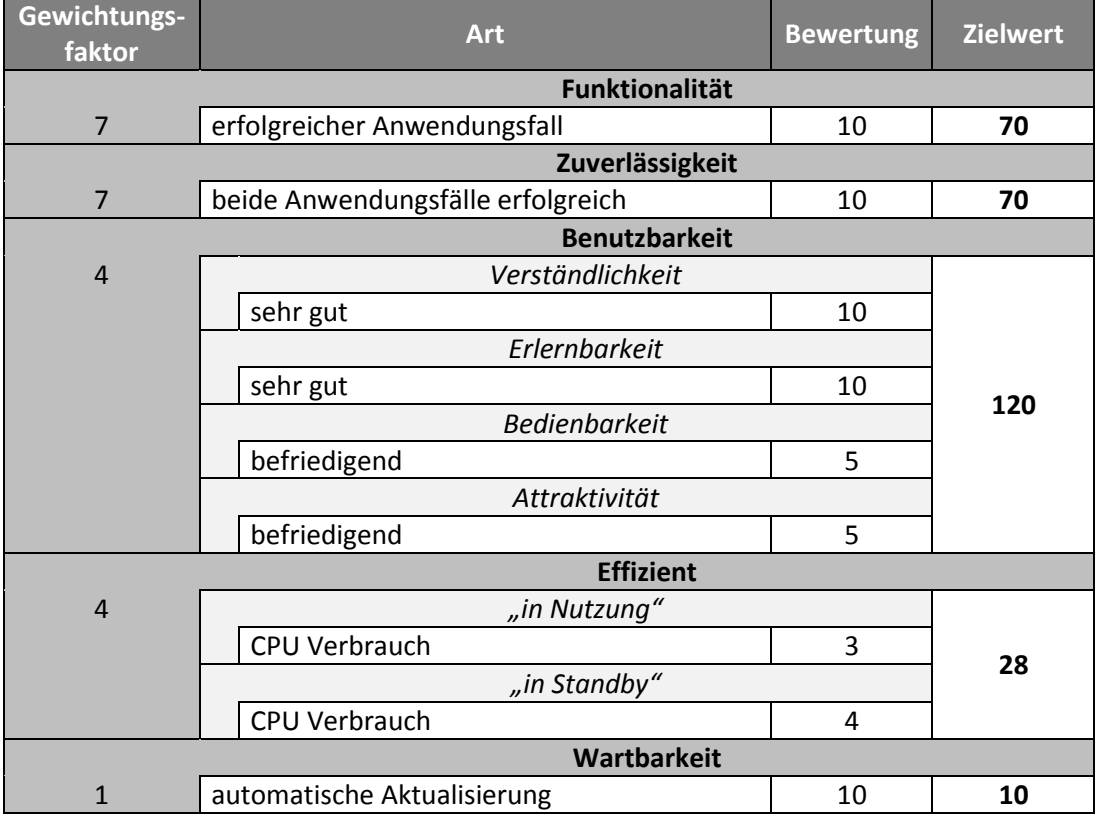

**Tabelle 34 Bewertung Administratives (Teil 2) für Syncthing.**

 $111$  Vgl. [ST-UP]

<span id="page-55-0"></span>**.** 

 $\overline{a}$ 

## **5.3.4 Zusammenfassung**

Syncthing hat stärken in vielen Bereichen, jedoch auch einige Anforderungen, bei denen nicht der höchste Zielwert erreicht wurde, wi[e Abbildung 4](#page-56-0) darstellt.

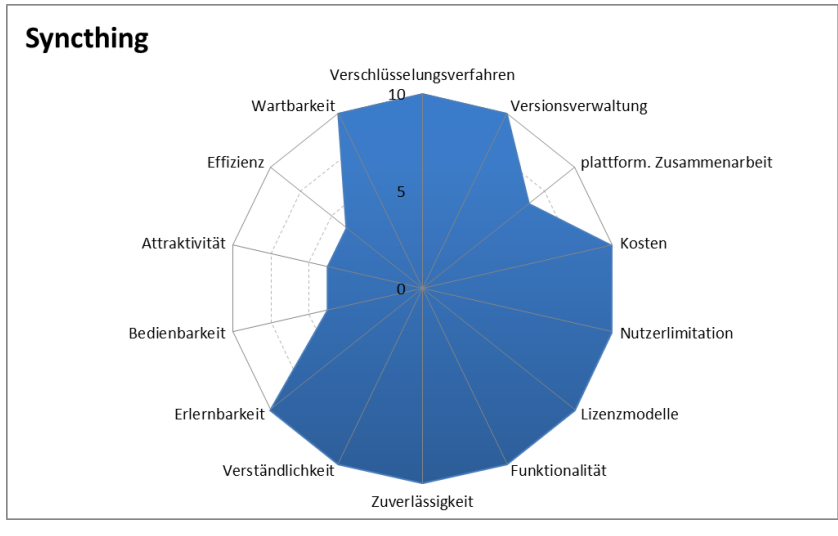

**Abbildung 4 Bewertung von Syncthing als Netzdiagramm.**

<span id="page-56-0"></span>Die hier ermittelten Anforderungen erfüllt die Softwarelösung Syncthing als Summe mit dem Nutzwert von 1023.<sup>112</sup>

<sup>112</sup> Eine vollständige Übersicht alle Benotungen findet sich in Anlage Nutzwertanalyse.

 $\overline{a}$ 

## <span id="page-57-0"></span>**5.4 Empfehlung an die Forschergruppe**

In diesem Kapitel wurden umfangreiche Bewertungen durch Tests der zu evaluierten Softwarelösungsprodukte durchgefühlt. Die daraus ermittelten Nutzwerte sind nochmalig in [Tabelle 35](#page-57-1) zusammengefasst.

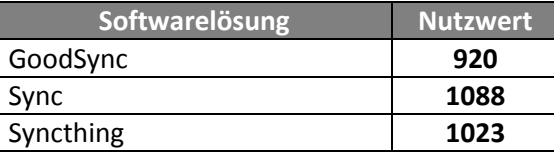

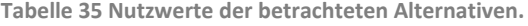

<span id="page-57-1"></span>Basierend auf diesen, lässt sich für die Anforderungen der Forschergruppe eine klare Empfehlung aussprechen. Demnach erreicht die Softwarelösung Sync den höchsten Nutzwert und hat somit die größte Schnittmenge mit den Anforderungen der Forschergruppe.

Dennoch zeigt die Auswertung auch, dass die Nutzwerte der Softwarelösungen nahe beieinanderliegen. Bei einem detaillierten Vergleich der erreichten Zielwerte wird klar, dass die Softwarelösung Sync bei nahezu allen Anforderungen die Höchstpunktzahl erreicht.<sup>113</sup> Bei einigen Anforderungen hingegen erreichen die beiden anderen Alternativen höhere Zielwerte. Daraus zeigt sich, dass bei einer höheren Gewichtung dieser Anforderungen, sich das Gesamtergebnis verschieben kann.

Konkret betroffen sind hier die Anforderungen an das Lizenzmodell<sup>114</sup> sowie an die Effizienz<sup>115</sup> der Softwarelösungen. Sollte eine quelloffene Software deutlicher vor einer nicht quelloffenen Software bevorzugt werden, hätte dies Auswirkungen auf das Ergebnis. Bereits bei der Änderung des Gewichtungsfaktors auf "neun"<sup>116</sup> verändern sich die Nutzwerte dahin gehend, dass die Softwarelösung Syncthing vor Sync zu bevorzugen ist. GoodSync hingegen verfügt im Vergleich über die höchsten Zielwerte bei der Effizienz. Da diese jedoch Schwächen bei anderen Kriterien aufweist, würde eine Veränderung der Gewichtung zwar die Nutzwerte verändern, gleichwohl an dem Gesamtergebnis aber nichts verändern.

<sup>&</sup>lt;sup>113</sup> Vgl. Abbildung 3 [Bewertung von Sync](#page-50-0) als Netzdiagramm. auf Seit[e 46.](#page-50-0)

<sup>114</sup> Vgl. Anforderung [Lizenzmodell](#page-20-0) auf Seit[e 16](#page-20-0) bzw. deren Gewichtung auf Seite [27.](#page-31-0)

<sup>&</sup>lt;sup>115</sup> Vgl. Anforderung Effizienz auf Seit[e 22](#page-26-0) bzw. deren Gewichtung auf Seite [28.](#page-32-0)

<sup>&</sup>lt;sup>116</sup> Hierbei ist zu berücksichtigen, dass die Summe aller Gewichtungsfaktoren 100 nicht überschreitet und somit ein oder mehrere Gewichtungsfaktoren anderer Anforderungen abgesenkt werden müssen. Vgl. Abschnit[t 2.3](#page-10-0) [Nutzwertanalyse.](#page-10-0)

## **6 Zusammenfassung und Ausblick**

Mit dieser Arbeit wurde evaluiert, mit welcher Technik und welchen Programmen Daten innerhalb einer Forschergruppe, unter Beachtung spezifischer Rahmenbedingungen, am besten ausgetauscht werden können. Bei dieser sollte der Datenaustausch, der aktuell über eine Kommunikation per Email durchgeführt wird, durch eine leistungsfähigere Technik ersetzt und vereinfacht werden.

Hierzu wurden im Rahmen einer Anforderungsanalyse, verschiedene Kriterien eruiert. Bei der Analyse ergab sich, dass ein Austausch mittels einer privaten Cloud, sowie bei einem externen Cloud Anbieter, aus Sicherheitsgründen nicht infrage kommen kann. Somit sollte der Datenaustausch über Peer-to-Peer Systeme erfolgen. Dabei werden die Daten automatisiert unter den Nutzern ausgetauscht und müssten nicht mehr an einem zentralen Ort abgelegt werden, da jeder Nutzer automatisch die neusten Versionen aller Dateien erhält.

Nach der Anforderungsanalyse werden die dort ermittelten Kriterien entsprechend gewichtet, um verschiedene alternative Softwarelösungen objektiv in einer Nutzwertanalyse vergleichen zu können. Durch empirische Untersuchungen wurden hierbei Nutzwerte ermittelt, die den Nutzen der jeweiligen Softwarelösung im Zusammenhang mit der Problemstellung abbilden.

Die Nutzwertanalyse ermöglicht es, der Forschergruppe eine Empfehlung auszusprechen. Das Ergebnis zeigt, dass der Nutzwert bei der Software Sync der *BitTorrent, Inc*. am höchsten ist, da diese Software die größte Abdeckung der Anforderungen aufweist.

Diese Arbeit behandelt ein bereits bekanntes und dennoch aktuelles Thema, da auch durch das Bekanntwerden von Datenschutzskandalen, das Bedürfnis nach sicherer Kommunikation sowie sicherer Datenspeicherung maßgeblich wächst.<sup>117</sup> Es ist davon auszugehen, dass dieses Thema auch fortan im Fokus der Öffentlichkeit stehen wird.

Bei Nutzung eines Peer-to-Peer Systems sind neben der Auswahl einer Software auch weitere technische wie auch rechtliche Aspekte zu bedenken. Da bei diesen Systemen sämtliche Daten ohne Prüfung synchronisiert werden, kann sich auch schnell Schadsoftware über den Verbund verbreiten. Hierfür sind zusätzlich geeignete Sicherungsmaßnamen zu treffen. Neben dieser technischen Sicherheit muss zudem die rechtliche Lage geklärt sein, wenn beispielsweise ein Nutzer rechtswidrige Dateien mit dem Verbund synchronisiert. Nach der Synchronisation würden diese Dateien auf jedem Gerät gespeichert sein und sich so jeder Nutzer des Verbundes strafbar machen.<sup>118</sup>

 $117$  Vgl. [\[NIFIS15\].](#page-69-5)

<sup>&</sup>lt;sup>118</sup> Vgl. [\[LKANDS\].](#page-69-6)

## **A1: Kosten**

Nachfolgende Tabelle gibt einen Überblick über die zu erwartenden Kosten bei Einsatz einer dieser Softwarelösungen. Die Kosten wurden den jeweiligen Herstellerwebseiten<sup>119</sup> mit Stand 17.02.2015 entnommen. Summiert werden die Kosten hierfür die Einsatzdauer von drei Jahren, wie in der Anforderungsanalyse festgelegt.

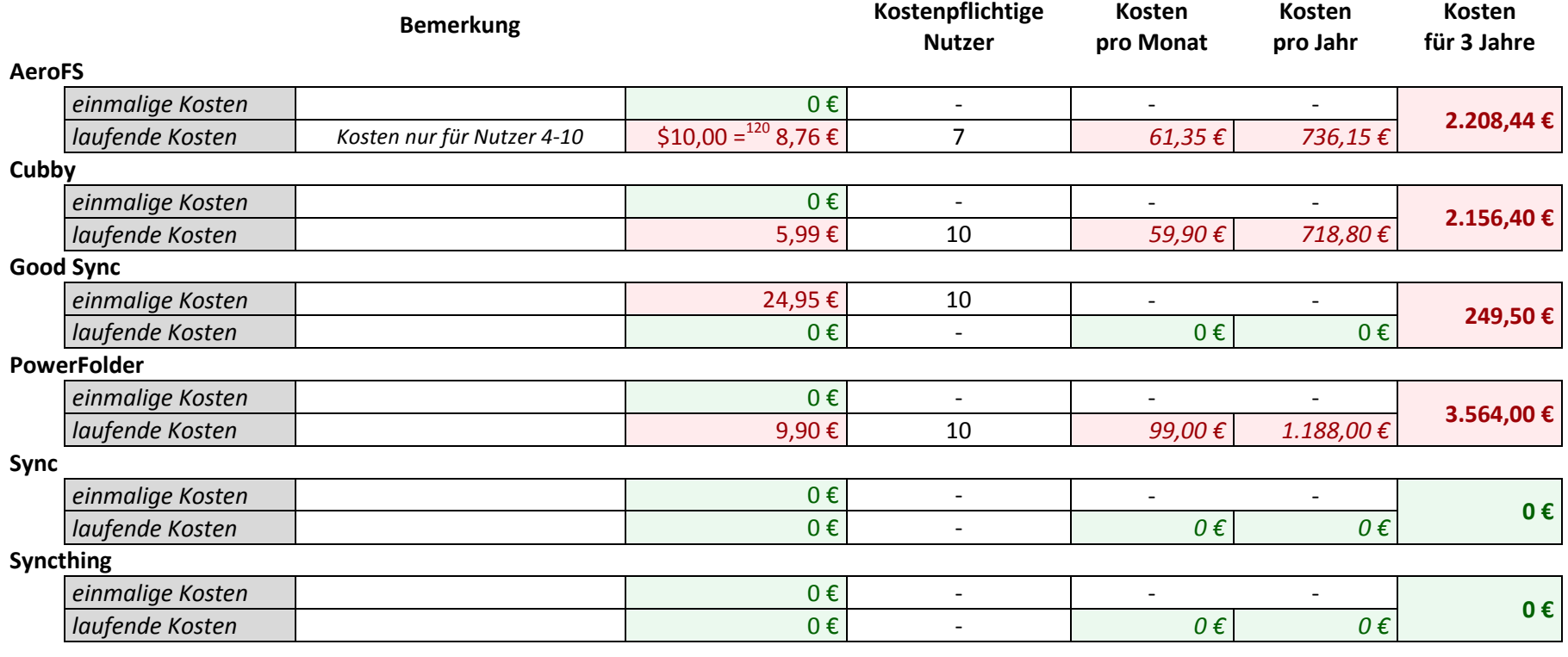

**Tabelle 36 Anlage Kostenvergleich.**

**.** 

<sup>119</sup> <https://www.aerofs.com/pricing/> ;<https://www.cubby.com/pricing/> ;<https://www.goodsync.com/rfprepay.php> ;<https://www.powerfolder.com/pricing/>

<span id="page-59-0"></span><sup>120</sup> Umrechnungskurs \$1,00 = 0,88 € Stand 17.02.2015.

## **A2: Funktionalität**

Für den Test der Funktionalität wurde der Testfall aus dem Anforderungskapitel durchgeführt. Hierzu wurden je fünf Dateien zwischen zwei Geräten synchronisiert. Zur Verifikation wurde auf jeder Datei der MD5-Hashwert berechnet und mit dem auf dem Sendegerät ermittelten abgeglichen. Hierdurch konnte festgestellt werden, dass die Dateien vollständig und ohne Fehler übertragen wurden. Hierbei kam es in keinem Fall zu einer Abweichung der errechneten Hashwerte.

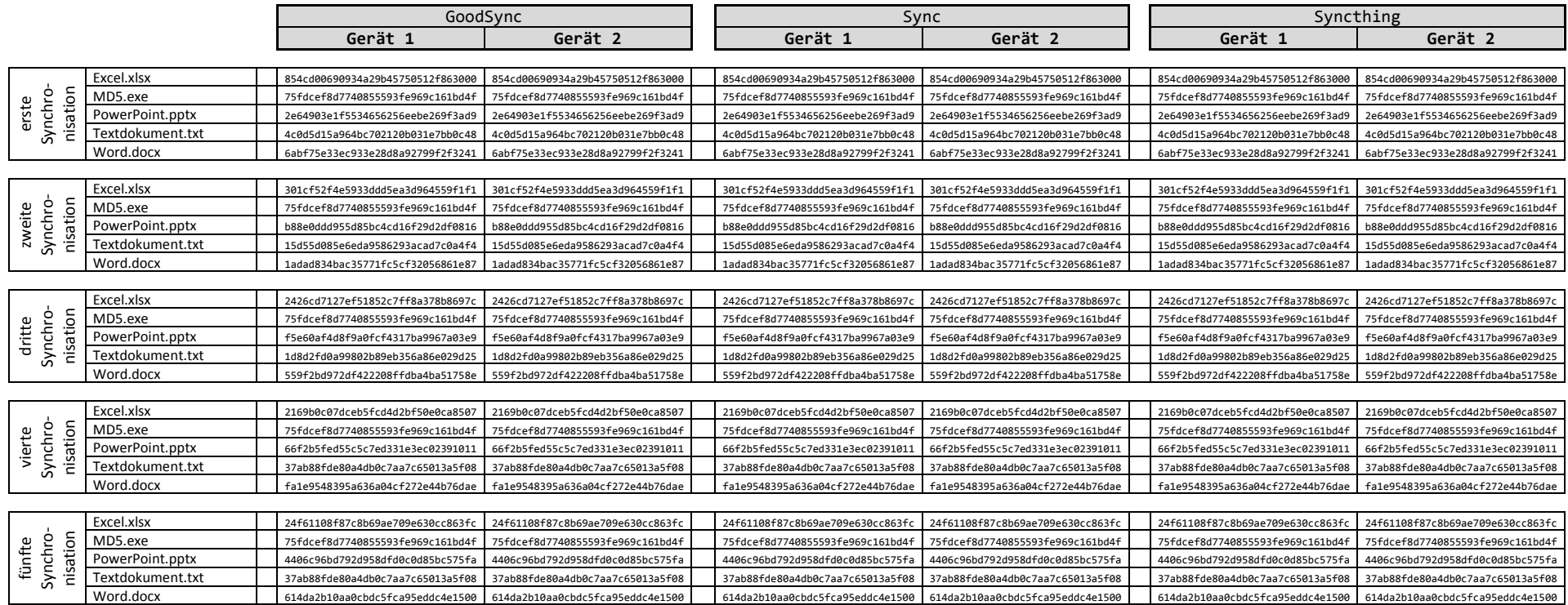

#### *(Fortsetzung)*

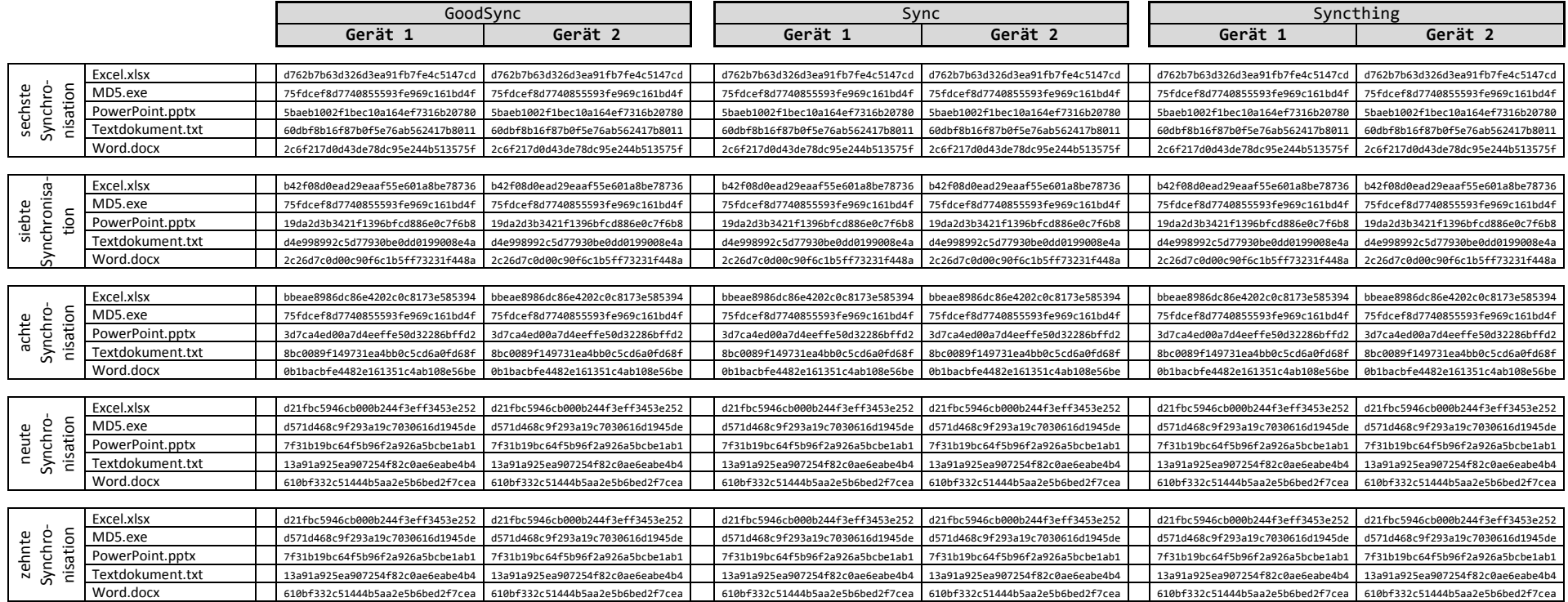

<span id="page-61-0"></span>**Tabelle 37 Anlage Funktionalität.**

## **A3: Zuverlässigkeit**

Für den Test der Zuverlässigkeit wurde der in der Anforderungsanalyse definierte Anwendungsfall durchgeführt. Um die Unversehrtheit der zu übertragenden Datei festzustellen, wurde auf dieser ein MD5-Hashwert berechnet. Hierbei kam ist in keinen Fällen zu Abweichungen des Hashwertes.

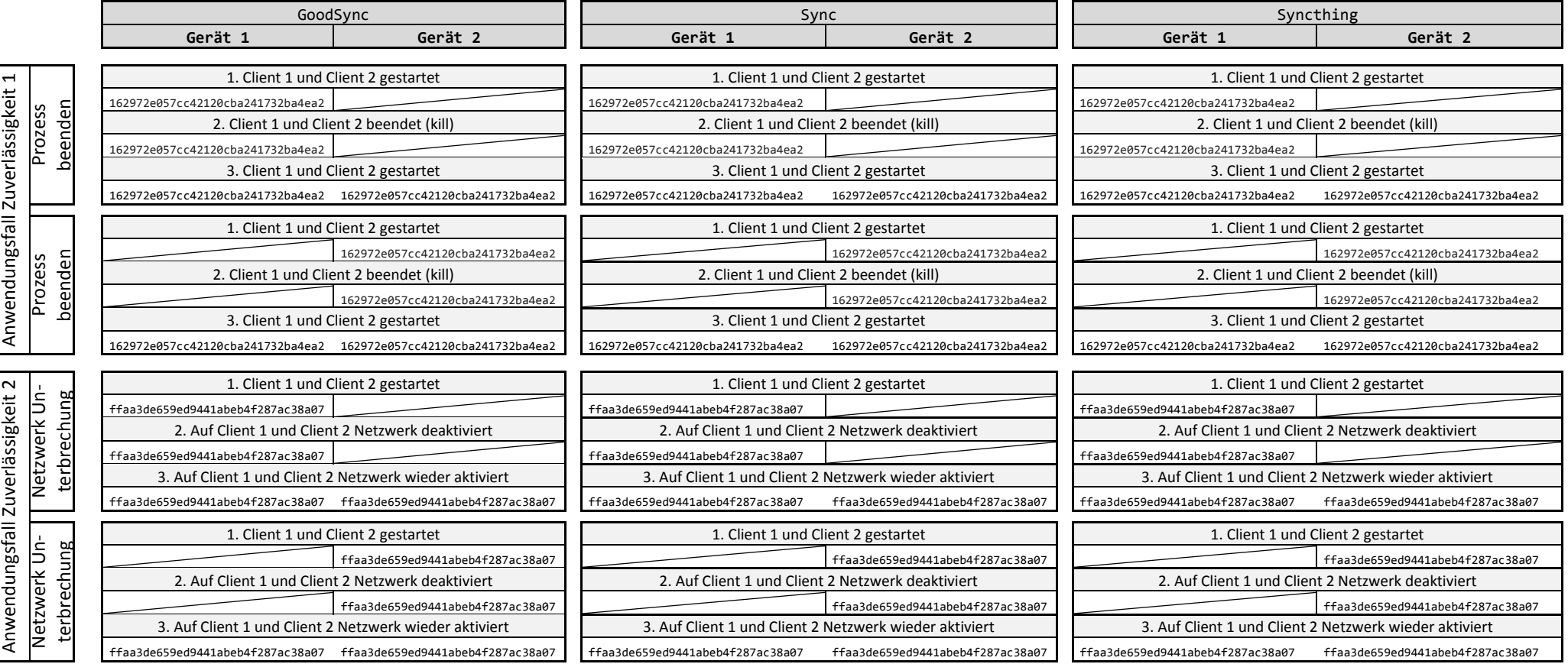

<span id="page-62-0"></span>**Tabelle 38 Anlage Zuverlässigkeit.**

## **A4: Benutzbarkeit**

Die Benutzbarkeit wurde in einer kleinen Studie durch sechs Probanden bewertet. Zur Auswahl standen die in der Anforderungsanalyse ermittelten Bewertungen "sehr gut" (für zehn Punkte), "befriedigend" (für fünf Punkte) sowie "mangelhaft" (für null Punkte). Diese Bewertungen wurden mathematisch gemittelt. Zur Ermittlung der gewichteten Bewertung wurde für die Bewertung "sehr gut" das Intervall [10,7], bei "befriedigend" das Intervall [6,4] und für "mangelhaft" das Intervall [3,0] verwendet. Die Zielwerte entstehen durch den festgelegten Gewichtungsfaktor von vier für die Anforderung der Benutzbarkeit.

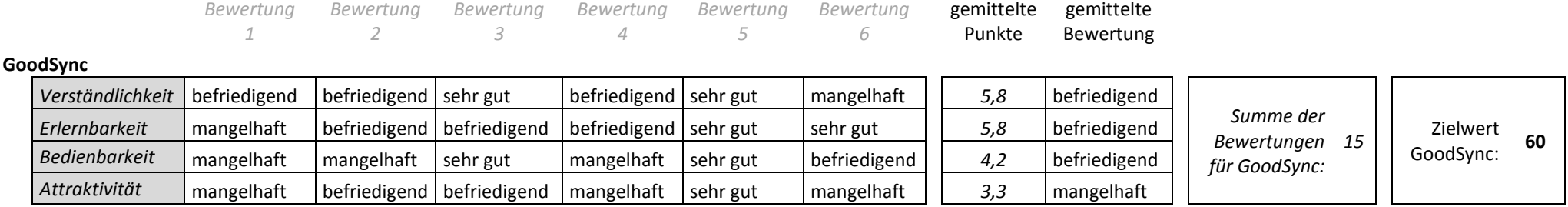

#### **Sync**

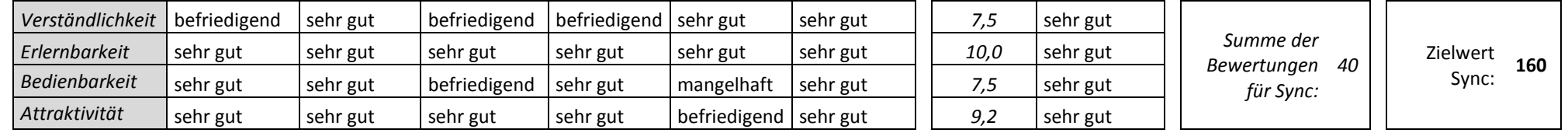

#### **Syncthing**

<span id="page-63-0"></span>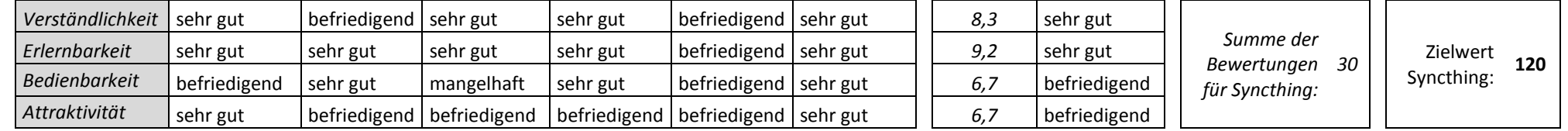

**Tabelle 39 Anlage Studie Benutzbarkeit.**

## **A5: Effizienz**

Für die Effizienzmessung wurde der CPU Verbrauch der verschiedenen Prozesse gemessen und in der nachfolgenden Tabelle gegenübergestellt. Die Werte stellen die durchschnittliche CPU-Auslastung über den Zeitraum von 60 Sekunden dar, ausgedrückt als Prozentsatz der CPU-Gesamtkapazität<sup>121</sup>, daher sind die nominellen Werte zu vernachlässigen, das Verhältnis zueinander jedoch nicht.

Durch diese Messung kann klar ermittelt werden, dass der CPU Verbrauch im Standbybetrieb der Anwendung bei der Softwarelösung GoodSync am geringsten ist und diese somit den ersten Platz in der Reihenfolge dieser Kategorie belegt. Den zweitniedrigsten Verbrauch benötigt die Softwarelösung Syncthing. An dritter Position schneidet die Softwarelösung Sync ab.

Bei dem CPU-Verbrauch währen der Synchronisation (also in Nutzung) wird die erste Position ebenfalls von GoodSync eingenommen. Die zweite Position belegt hier Sync. An dritter Position und damit mit dem höchsten CPU Verbrauch im Vergleich, befindet sich der Prozess von Syncthing.

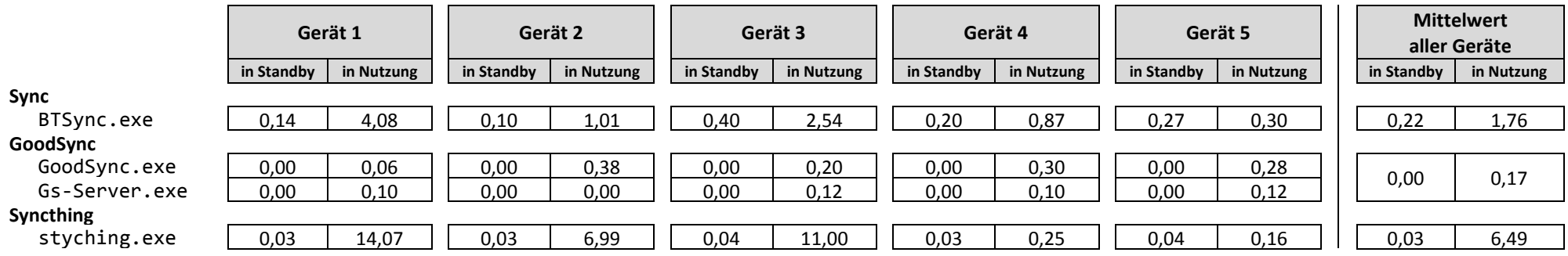

**Tabelle 40 Anlage Effizienzmessung.**

<span id="page-64-0"></span> $121$  Vgl[. \[MS-TN\].](#page-69-7)

-

## **A6: Vollständige Darstellung der Nutzwertanalyse**

Nachfolgende Tabelle stellt die ermittelten Ergebnisse aller Anforderungen, im Vergleich mit den verschiedenen Softwarelösungen, da.

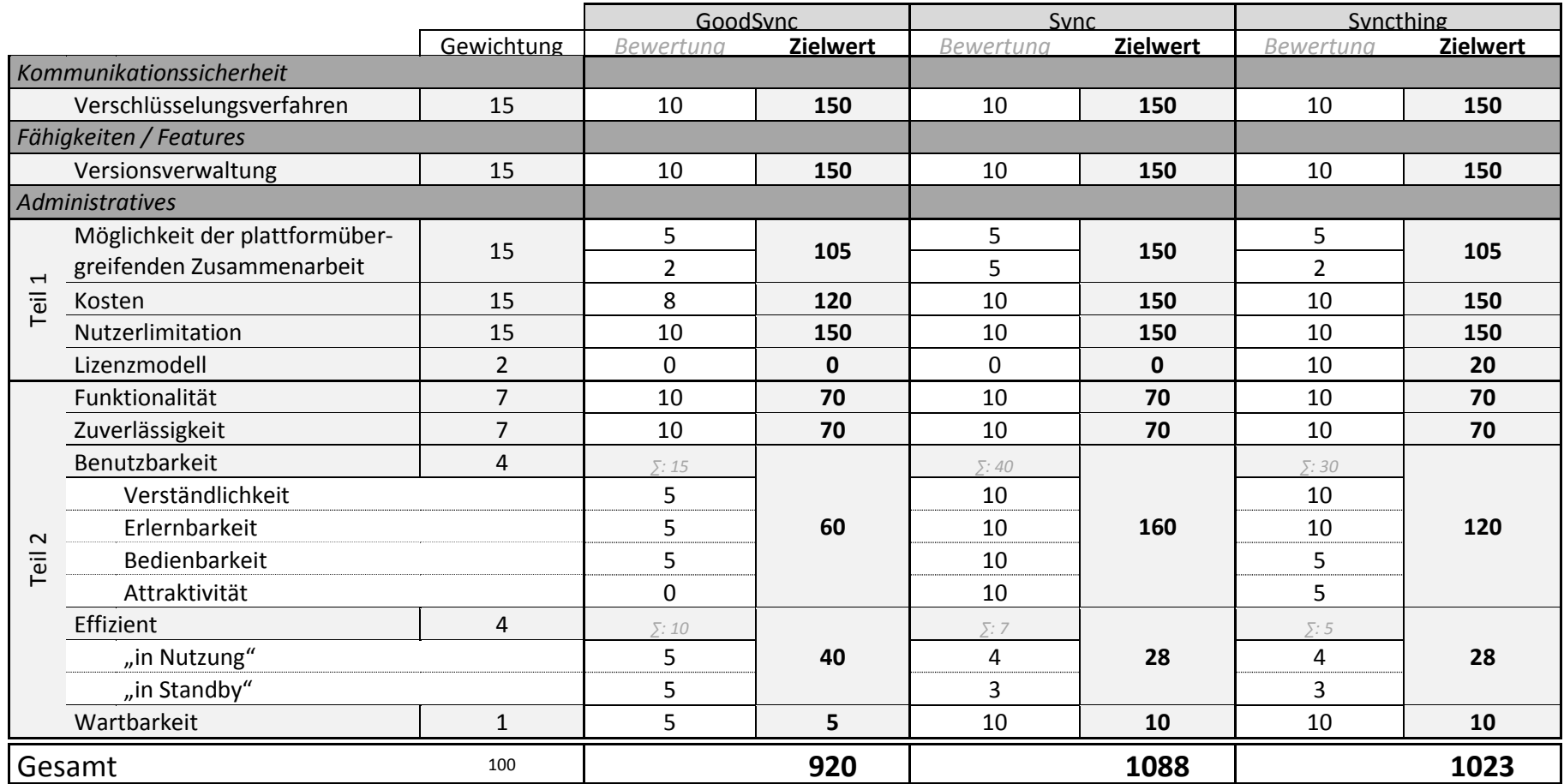

<span id="page-65-0"></span>**Tabelle 41 Anlage vollständige Nutzwertanalyse.**

## **Tabellenverzeichnis**

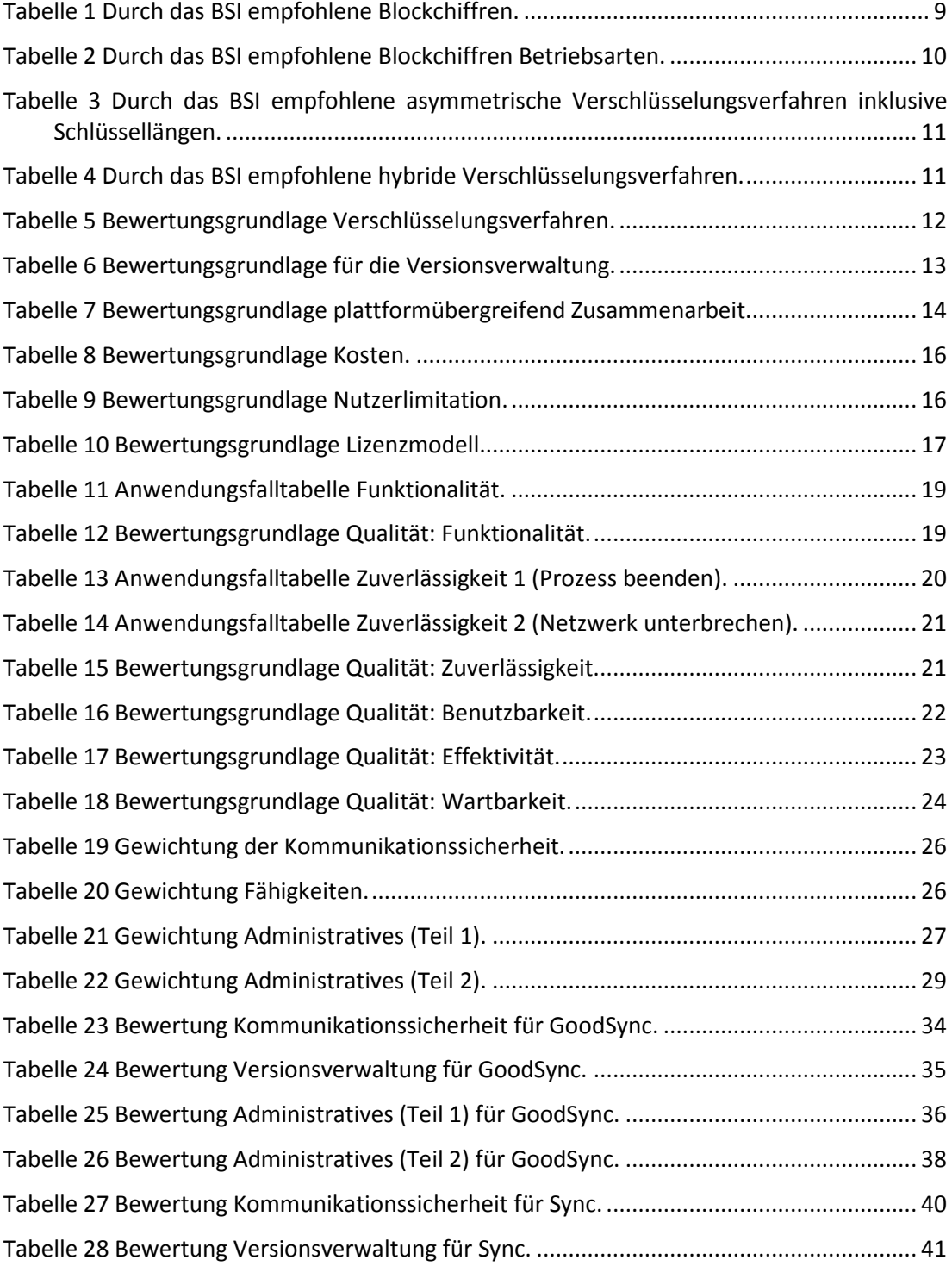

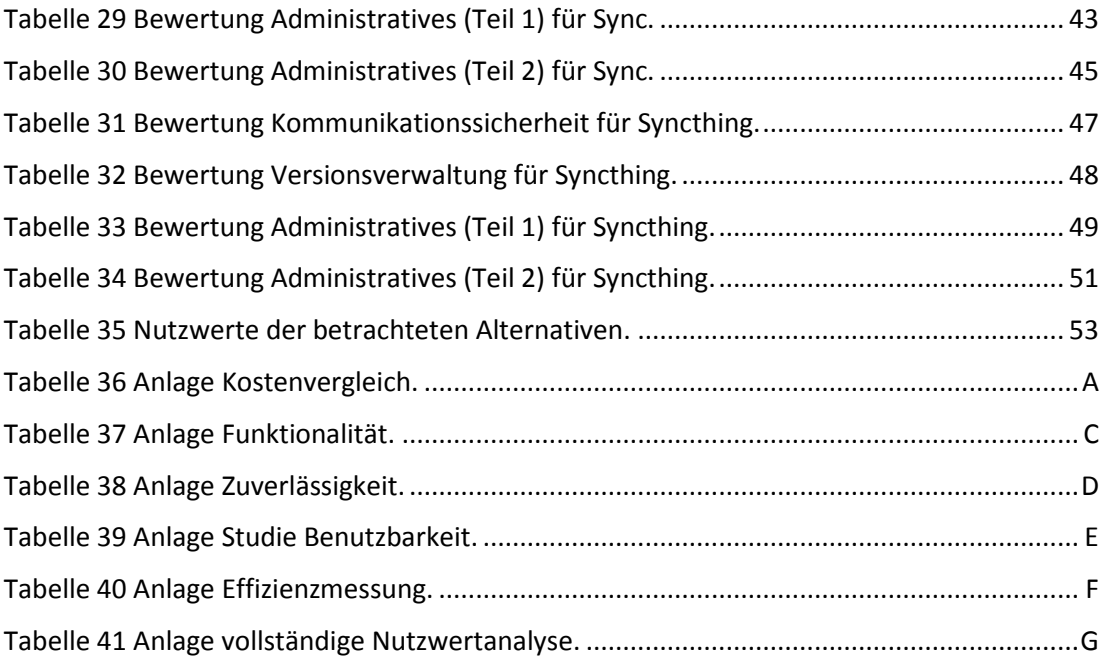

# **Abbildungsverzeichnis**

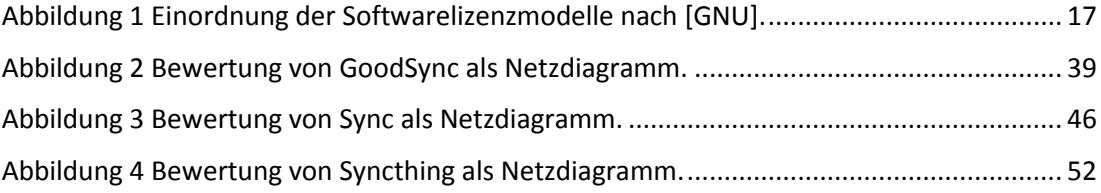

## **Literaturverzeichnis**

- [AFS-PRE] Air Computing Inc (Hrsg.), In the Press, 2015, <https://www.aerofs.com/press/>, Abruf 25.11.2014
- [BNetzA-AK14] Bundesnetzagentur (Hrsg.), *Bekanntmachung zur elektronischen Signatur nach dem Signaturgesetz und der Signaturverordnung*, 13.01.2014, <http://www.bundesnetzagentur.de/DE/Service-Funktionen/Qualifizierte> elektronischeSignatur/WelcheAufgabenhatdieBundesnetzagentur/Geeignete Algorithmenfestlegen/geeignetealgorithmenfestlegen-node.html, Abruf am 22.12.2014
- [BSI TR-02102-1] Bundesamt für Sicherheit in der Informationstechnik (Hrsg.), *Kryptographische Verfahren: Empfehlungen und Schlüssellängen*, 10.02.2014, https://www.bsi.bund.de/SharedDocs/Downloads/DE/BSI/Publikationen/Tech nischeRichtlinien/TR02102/BSI-TR-02102\_pdf.html, Abruf am 28.12.2014
- [BSI TR-02102-2] Bundesamt für Sicherheit in der Informationstechnik (Hrsg.), *Verwendung von Transport Layer Security (TLS)* in *Kryptographische Verfahren: Empfehlungen und Schlüssellängen*, 10.02.2014, https://www.bsi.bund.de/SharedDocs/ Downloads/DE/BSI/Publikationen/TechnischeRichtlinien/TR02102/BSI-TR-02102-2 pdf.html, Abruf am 28.12.2014
- [BT13] Eric Klinker, *BitTorrent Sync Hits 2 Million User Mark*, 05.12.2013. http://blog.bittorrent.com/2013/12/05/bittorrent-sync-hits-2-millionuser-mark/, in BitTorrent Blog, Abruf 08.02.2015
- [CE14] C. Eckert*, IT-Sicherheit Konzepte - Verfahren - Protokolle*, München: De Gruyter Oldenbourg , 2014.
- [GABNWA] Springer Gabler Verlag (Hrsg.), Gabler Wirtschaftslexikon, *Stichwort: Nutzwertanalyse*, <http://wirtschaftslexikon.gabler.de/Archiv/4761/> nutzwertanalyse-v11.html, Abruf 25.02.2015
- [GÄR08] Sven Gärner, *Masterarbeit - Konzeption und Realisierung eines synchronisierenden Peer-to-Peer Dateisystems*, 28.11.2008, http://edoc.sub.unihamburg.de/haw/frontdoor.php?source\_opus=730&la=en, Abruf 03.01.2015
- [GH11] Günter Herkommer, *Das Prinzip der Versionsverwaltung*, 23.05.2011, http://www.computer-automation.de/steuerungsebene/steuern-regeln/ artikel/79313/1/, Abruf 03.01.2015
- [GNU] Free Software Foundation, Inc. (Hrsg.), *Kategorien freier und unfreier Software*, 29.08.2014. <http://www.gnu.org/philosophy/categories.html>, Abruf 04.12.2014
- <span id="page-68-0"></span>[GS-HB] Siber Systems (Hrsg.), *GoodSync Connect Handbuch*, 2014, http://www.goodsync.com/de/support/goodsync-connect, Abruf 29.12.2014
- <span id="page-69-4"></span>[GS-L] Siber Systems (Hrsg.), *GoodSync License*, 2015, https://www.goodsync.com/php/pums/rfprepay.php?lang=en&lic=goodsync, Abruf 22.02.2015
- <span id="page-69-2"></span>[GS-Man13] Siber Systems (Hrsg.), *GoodSync Reference Manual*, 2013, http://www.goodsync.com/pdf/manual.pdf, Abruf 22.02.2015
- <span id="page-69-0"></span>[GS-OpenSSL] Siber Systems (Hrsg.), *GoodSync Support System*, 31.12.2014, https://www.goodsync.com/php/gsss/main/showticket/?tid=117909, Abruf 22.02.2015
- <span id="page-69-3"></span>[GS-P] Siber Systems (Hrsg.), *GoodSync Platforms*, 2015, http://www.goodsync.com/de/platforms, Abruf 22.02.2015
- <span id="page-69-7"></span>[GS-ÜB] Siber Systems (Hrsg.), *GoodSync Connect Überblick*, 2014, http://www.goodsync.com/de/how-it-works/connect, Abruf 29.12.2014
- [HAUFE] Haufe, *Abschreibungsregeln für Software*, http://www.haufe.de/ unternehmensfuehrung/profirma-professional/abschreibungsregeln-fuersoftware\_idesk\_PI11444\_HI2984662.html, Abruf 07.02.2015
- [HB09] H. Balzert, *Lehrbuch der Softwaretechnik: Basiskonzepte und Requirements Engineering*, Heidelberg: Spektrum Akademischer Verlag, 2009
- [HN07] Heise Netze, *Studie: Tauschbörsen erzeugen 69 Prozent des deutschen IP-Traffics*, 30.11.2007, http://www.heise.de/netze/meldung/Studie-Tauschboersen-erzeugen-69-Prozent-des-deutschen-IP-Traffics-201101.html, Abruf 06.01.2015
- [JA01] John Alderman, *Sonic Boom: Napster, MP3 and the New Pioneers of Music*, Fourth Estate, 2001.
- <span id="page-69-6"></span>[LKANDS] Landeskriminalamt Niedersachsen (Hrsg.), Ratgeber Internetkriminalität, http://www.polizei-praevention.de/index.php?id=65, Abruf 10.03.2015
- [MS-TN] Microsoft Corporation (Hrsg.), *Schrittweise Anleitung zur Leistungsüberwachung und -zuverlässigkeit*, https://technet.microsoft.com/dede/library/cc722173%28v=ws.10%29.aspx, Abruf 23.02.2015
- <span id="page-69-5"></span>[NIFIS15] Nationale Initiative für Internet und Informations-Sicherheit e.V. (Hrsg.), Studie *IT-Sicherheit und Datenschutz 2015*, http://www.nifis.de/fileadmin /docs/NIFIS Studie IT-Sicherheit und Datenschutz 2015.pdf, Abruf 10.03.2015
- <span id="page-69-1"></span>[OpenSSL] OpenSSL Core and Development Team (Hrsg.), *Frequently Asked Questions*, https://www.openssl.org/support/faq.html, Abruf 22.02.2015
- [PCWLE] Katherine Noyes/ PCWorld. (Hrsg.), *Linux Kernel Exploit Gives Hackers a Back Door*, 21.09.2010, <http://www.pcworld.com/article/205867/> linux kernel exploit gives hackers a back door.html, Abruf 31.12.2014
- [PCW10] Katherine Noyes/ PCWorld. (Hrsg.), *10 Reasons Open Source Is Good for Business*, 05.11.2010, <http://www.pcworld.com/article/209891/> 10 reasons open source is good for business.html, Abruf 31.12.2014
- [PF-PRE] dal33t GmbH (Hrsg.), Pressemitteilung PowerFolder: Vom Start-up zum Marktführer, 2015, https://www.powerfolder.com/de/pressemitteilungpowerfolder-vom-start-zum-marktfuhrer/, Abruf 05.03.2015
- [PM07] Peter Mahlmann; Christian Schindelhauer, *Peer-to-Peer Netzwerke Algorithmen und Methoden*, 2007 Springer-Verlag Berlin Heidelberg
- [POL94] Steven Poltrock; Jonathan Grudin, *Organizational Obstacles to Interface Design and Development*, 1994, [http://citeseerx.ist.psu.edu/viewdoc/](http://citeseerx.ist.psu.edu/viewdoc/%20download)  [download?](http://citeseerx.ist.psu.edu/viewdoc/%20download)doi=10.1.1.145.8331&rep=rep1&type=pdf, Abruf 11.02.2015
- [RAD04] Taito Radtke, *Diplomarbeit - Synchronisation von Verzeichnisdiensten*, 12.01.2004, <https://users.informatik.haw-hamburg.de/~schmidt/thesis/> taito radtke.pdf, Abruf 25.12.2014
- [RS05] Ralf Steinmetz; Klaus Wehrle, *Peer-to-Peer Systems and Applications*, Fourth Estate, 2005 Springer-Verlag Berlin Heidelberg
- <span id="page-70-0"></span>[ST-DID] Syncthing Development Team (Hrsg.), *Syncthing - Device IDs*, 03.01.2015, https://github.com/syncthing/syncthing/wiki/Device-IDs, Abruf 22.02.2015
- <span id="page-70-1"></span>[ST-GS] Syncthing Development Team (Hrsg.), *Syncthing - Getting Started*, 28.01.2015, https://github.com/syncthing/syncthing/wiki/Getting-Started, Abruf 22.02.2015
- <span id="page-70-5"></span>[ST-LIM] Syncthing Development Participant, *Syncthing Forum - Limits of syncthing?*, 14.05.2014, https://discourse.syncthing.net/t/limits-ofsyncthing/134, Abruf 22.02.2015
- <span id="page-70-4"></span>[ST-P] Syncthing Development Team (Hrsg.), *Syncthing - Releases*, 15.02.2015, https://github.com/syncthing/syncthing/releases/, Abruf 22.02.2015
- <span id="page-70-2"></span>[ST-TLS] Syncthing Development Team Participant, *Syncthing Forum - Version of TLS used by Syncthing*, 18.02.2015, <https://discourse.syncthing.net/> t/version-of-tls-used-by-syncthing/1846, Abruf 22.02.2015
- <span id="page-70-6"></span>[ST-UP] Syncthing Development Team (Hrsg.), *Syncthing - Upgrade from within GUI*, 14.06.2014, https://discourse.syncthing.net/t/v0-9-0-upgrade-fromwithin-gui/537, Abruf 22.02.2015
- <span id="page-70-3"></span>[ST-VER] Syncthing Development Team Participant, *Syncthing Forum - Simple File Versioning*, 25.05.2014, https://discourse.syncthing.net/t/v0-8-10 simple-file-versioning/259, Abruf 22.02.2015

[STATISTA1] STATISTA GmbH (Hrsg.), Statistik *Welche der folgenden Methoden nutzen Sie, um Daten oder Content mit anderen zu teilen*, 2014, [http://de.statista.com/statistik/daten/studie/238305/umfrage/genutzte](http://de.statista.com/statistik/daten/studie/238305/umfrage/genutzte-methoden-zum-austausch-von-daten/)[methoden-zum-austausch-von-daten/](http://de.statista.com/statistik/daten/studie/238305/umfrage/genutzte-methoden-zum-austausch-von-daten/). Abruf 04.12.2014

- [STATISTA2] STATISTA GmbH (Hrsg.), Statistik *Marktanteile der führenden Betriebssystemversionen in Deutschland von Januar 2009 bis September 2014*, 2015, http://de.statista.com/statistik/daten/studie/158102/umfrage/marktante mar-von-betriebssystemen-in-deutschland-seit-2009/, Abruf 03.01.2015
- [STATISTA3] STATISTA GmbH (Hrsg.), Statistik *Wieviele dienstliche Emailadressen haben sie?*, 2008, <http://de.statista.com/statistik/daten/studie/> 29352/umfrage/anzahl-der-dienstlichen-e-mail-adressen-vonberufstaetigen/, Abruf 25.02.2015
- [SIT12] M. Borgmann, T. Hahn, M. Herfert, T. Kunz, M. Richter, U. Viebeg and S. Vowe, Fraunhofer Institute For Secure Information Technology: *On the Security of Cloud Storage Services*, 03.2012, [https://www.sit.fraunhofer.de/de/cloud](https://www.sit.fraunhofer.de/de/cloud-security/)[security/](https://www.sit.fraunhofer.de/de/cloud-security/), ISSN 2192-8169, Abruf 05.12.2014
- [STP11] STP Consulting GmbH (Hrsg.), *Kosten von Software*, 2011. [http://www.stp-consulting.de/fileadmin/STP\\_Consulting/Whitepaper\\_-](http://www.stp-consulting.de/fileadmin/STP_Consulting/Whitepaper_-_Kosten_von_Software.pdf) Kosten von Software.pdf, Abruf 12.12.2014
- <span id="page-71-0"></span>[S-KS14] BitTorrent Inc. (Hrsg.), *Sync Guides - Key structure and flow*, 25.08.2014, <http://synchelp.bittorrent.com/customer/portal/articles/> 1628254keystructureandflow, Abruf 25.11.2014
- <span id="page-71-5"></span>[S-CF] BitTorrent Inc. (Hrsg.), *BitTorrent Sync - Compare Features*, 2015, http://www.bittorrent.com/intl/de/bittorrent-pro/compare, Abruf 22.02.2015
- <span id="page-71-8"></span>[S-IS] BitTorrent Inc. (Hrsg.), *BitTorrent Sync - How do I install Sync?*, 22.01.2015, <http://help.getsync.com/customer/portal/articles/> 1569510?b\_id=3885, Abruf 22.02.2015
- <span id="page-71-6"></span>[S-LIM] BitTorrent Inc. (Hrsg.), *BitTorrent Sync - Is there a limit on the number of devices I can connect/share with?*, 14.01.2015, <http://help.getsync.com/> customer/portal/articles/1732524?b\_id=3885, Abruf 22.02.2015
- <span id="page-71-7"></span>[S-OS] BitTorrent Inc. (Hrsg.), *BitTorrent Sync Forum - IDefensive Open Source*, 27.06.2013, http://forum.bittorrent.com/topic/21048-defensive-opensource/#entry55710, Abruf 22.02.2015
- <span id="page-71-4"></span>[S-P] BitTorrent Inc. (Hrsg.), *BitTorrent Sync - Platforms for Sync*, 2014, http://www.getsync.com/intl/de/download, Abruf 22.02.2015
- <span id="page-71-2"></span>[S-Tech] BitTorrent Inc. (Hrsg.), *Sync Technical Specs*, 2014, [http://getsync.com/intl/de/tech-specs,](http://getsync.com/intl/de/tech-specs) Abruf 28.12.2014
- <span id="page-71-1"></span>[S-UG] BitTorrent Inc. (Hrsg.), *BitTorrent Sync User Guide*, http://img.ezloo.com/docs/BitTorrentSyncUserGuide.pdf, Abruf 12.02.2015

<span id="page-71-3"></span>[S-V] BitTorrent Inc. (Hrsg.), *BitTorrent Sync - Does BitTorrent Sync support versioning?*, 21.07.2014, <http://help.getsync.com/customer/portal/articles/> 1570792-does-bittorrent-sync-support-versioning-?b\_id=3885, Abruf 22.02.2015
- [ÜBE13] Christoph Überhuber, *Computer-Numerik 1*, Berlin: Springer-Verlag, 2013.
- [WEKA] WEKA Business Medien GmbH (Hrsg.), *PLM IT Report Engeneering und Datamanagement*, 01.02.2014, http://www.plm-it-business.de/epaper/ pir0114\_Belegexemplar/blaetterkatalog/blaetterkatalog/pdf/complete.pdf ISSN 0930-7117, Abruf 06.12.2014
- [ZAN76] Christof Zangemeister, *Nutzwertanalyse in der Systemtechnik: Eine Methodik zur multidimensionalen Bewertung und Auswahl von Projektalternativen* 4. Auflage, Zangemeister & Partner, 1976

## **Versicherung über Selbstständigkeit**

*Hiermit versichere ich, dass ich die vorliegende Arbeit ohne fremde Hilfe selbstständig verfasst und nur die angegebenen Hilfsmittel benutzt habe.*

*Hamburg, den 30.03.2015 \_\_\_\_\_\_\_\_\_\_\_\_\_\_\_\_\_\_\_\_\_\_\_\_\_\_*

*Florian Kletz*